## Allegato **B)**

## **RELAZIONE TECNICA DI RICOGNIZIONE E REVISIONE PERIODICA DELLE PARTECIPAZIONI SOCIETARIE DETENUTE AL 31 DICEMBRE 2019**

## **PREMESSA**

L'art. 20 del decreto legislativo 19 agosto 2016 n. 175 "Testo unico in materia di società a partecipazione pubblica" ripropone con una scadenza annuale l'adempimento della razionalizzazione delle partecipazioni societarie e richiede alle pubbliche amministrazioni di effettuare, entro il 31 dicembre, con proprio provvedimento, un'analisi dell'assetto complessivo delle società in cui detengono partecipazioni, dirette o indirette, predisponendo, ove ricorrano i presupposti di cui al comma 2 dello stesso articolo, un piano di riassetto per la loro razionalizzazione, fusione o soppressione, anche mediante messa in liquidazione o cessione.

Principale riferimento normativo è l'Art. 20 - **Razionalizzazione periodica delle partecipazioni pubbliche,** che si riporta per completezza:

1. Fermo quanto previsto dall'articolo 24, comma 1, le amministrazioni pubbliche effettuano annualmente, con proprio provvedimento, un'analisi dell'assetto complessivo delle società in cui detengono partecipazioni, dirette o indirette, predisponendo, ove ricorrano i presupposti di cui al comma 2, un piano di riassetto per la loro razionalizzazione, fusione o soppressione, anche mediante messa in liquidazione o cessione. Fatto salvo quanto previsto dall'articolo 17, comma 4,

del decreto-legge 24 giugno 2014, n. 90, convertito, con modificazioni, dalla legge 11 agosto 2014, n. 114, le amministrazioni che non detengono alcuna partecipazione lo comunicano alla sezione della Corte dei conti competente ai sensi dell'articolo 5, comma 4, e alla struttura di cui all'articolo 15.

2. I piani di razionalizzazione, corredati di un'apposita relazione tecnica, con specifica indicazione di modalità e tempi di attuazione, sono adottati ove, in sede di analisi di cui al comma 1, le amministrazioni pubbliche rilevino:

- a) partecipazioni societarie che non rientrino in alcuna delle categorie di cui all'articolo 4;
- b) società che risultino prive di dipendenti o abbiano un numero di amministratori superiore a quello dei dipendenti;
- c) partecipazioni in società che svolgono attività analoghe o similari a quelle svolte da altre società partecipate o da enti pubblici strumentali;
- d) partecipazioni in società che, nel triennio precedente, abbiano conseguito un fatturato medio non superiore a un milione di euro; 1
- e) partecipazioni in società diverse da quelle costituite per la gestione di un servizio d'interesse generale che abbiano prodotto un risultato negativo per quattro dei cinque esercizi precedenti;
- f) necessità di contenimento dei costi di funzionamento;
- g) necessità di aggregazione di società aventi ad oggetto le attività consentite all'articolo 4.

3. I provvedimenti di cui ai commi 1 e 2 sono adottati entro il 31 dicembre di ogni anno e sono trasmessi con le modalità di cui all'articolo 17 del decreto-legge n. 90 del 2014, convertito, con modificazioni, dalla legge di conversione 11 agosto 2014, n. 114 e rese disponibili alla struttura di cui all'articolo 15 e alla sezione di controllo della Corte dei conti competente ai sensi dell'articolo 5, comma 4.

4. In caso di adozione del piano di razionalizzazione, entro il 31 dicembre dell'anno successivo le pubbliche amministrazioni approvano una relazione sull'attuazione del piano,

evidenziando i risultati conseguiti, e la trasmettono alla struttura di cui all'articolo 15 e alla sezione di controllo della Corte dei conti competente ai sensi dell'articolo 5, comma 4.

5. I piani di riassetto possono prevedere anche la dismissione o l'assegnazione in virtù di operazioni straordinarie delle partecipazioni societarie acquistate anche per espressa previsione normativa. I relativi atti di scioglimento delle società o di alienazione delle partecipazioni sociali sono disciplinati, salvo quanto diversamente disposto nel presente decreto, dalle disposizioni del codice civile e sono compiuti anche in deroga alla previsione normativa originaria riguardante la costituzione della società o l'acquisto della partecipazione.

6. Resta ferma la disposizione dell'articolo 1, comma 568-bis, della legge 27 dicembre 2013, n. 147.

7. La mancata adozione degli atti di cui ai commi da 1 a 4 da parte degli enti locali comporta la sanzione amministrativa del pagamento di una somma da un minimo di euro 5.000 a un massimo di euro 500.000, salvo il danno eventualmente rilevato in sede di giudizio amministrativo contabile, comminata dalla competente sezione giurisdizionale regionale della Corte dei conti". Si applica l'articolo 24, commi 5, 6, 7, 8 e 9.

8.Resta fermo quanto previsto dall'articolo 29, comma 1-ter, del decreto-legge 6 luglio 2011, n. 98, convertito, con modificazioni, dalla legge 15 luglio 2011, n. 111, e dall'articolo 1, commi da 611 a 616, della legge 23 dicembre 2014, n. 190.

9. Entro un anno dalla data di entrata in vigore del presente decreto, il conservatore del registro delle imprese cancella d'ufficio dal registro delle imprese, con gli effetti previsti dall'articolo 2495 del codice civile, le società a controllo pubblico che, per oltre tre anni consecutivi, non abbiano depositato il bilancio d'esercizio ovvero non abbiano compiuto atti di gestione. Prima di procedere alla cancellazione, il conservatore comunica l'avvio del procedimento agli amministratori o ai liquidatori, che possono, entro 60 giorni, presentare formale e motivata domanda di prosecuzione dell'attività, corredata dell'atto deliberativo delle amministrazioni pubbliche socie, adottata nelle forme e con i contenuti previsti dall'articolo 5. In caso di regolare presentazione della domanda, non si dà seguito al procedimento di cancellazione. Unioncamere presenta, entro due anni dalla data di entrata in vigore del presente decreto, alla struttura di cui all'articolo 15, una dettagliata relazione sullo stato di attuazione della presente norma.

## ATTIVITA' DI RICOGNIZIONE DELLE PARTECIPAZIONI SOCIETARIE

Negli ultimi anni si è proceduto più volte alla ricognizione delle partecipazioni societarie dell'ente, tesa a verificarne le condizioni per il mantenimento. In particolare:

- con delibera di Consiglio Comunale n. 35 del 2009 ai sensi della legge 24/11/2007 n. 244, art. 3, comma 28 si provvedeva ad effettuare la ricognizione delle partecipazioni azionarie dell'ente;

- con deliberazione di Consiglio comunale n. 76 del 22/12/2010 si è deliberata l'autorizzazione al mantenimento nelle società partecipate dal Comune di Cavallino-Treporti;

- con delibera di Consiglio comunale n. 77/2013 si è deliberata la dismissione della partecipazione azionaria diCavallino-Treporti in Residenza Veneziana;

- con deliberazione di Consiglio comunale n. 4/2015 si è deliberata la cessione della quota di Cavallino- Treporti a favore di Ater Venezia;

- con atto protocollo n. 6197 del 30/03/2015 si è provveduto a redigere la Relazione tecnica di cui all'articolo 1, comma 611 della legge n. 190/2014;

Il Piano Operativo di Razionalizzazione del Comune di Cavallino- Treporti è stato adottato ai sensi dell'art. 1, c. 612, legge 23 dicembre 2014 n. 190, prot. n. 6202 del 31.3.2015; in data 20/03/2016 è stata redatta la relazione conclusiva del processo di razionalizzazione delle societàpartecipate 2015 (protocollo n. 7023) inviata alla Sezione regionale della Corte dei Conti con nota protocollo n. 7024 del 30/03/2016.

Con delibera di Consiglio comunale n. 9 del 31/01/2017 ad oggetto: VERITAS SPA, ASI S.P.A., ALISEA S.P.A. GESTIONE SERVIZIO IDRICO INTEGRATO.GESTIONE INTEGRATA DEI RIFIUTI URBANI. OPERAZIONI SOCIETARIE STRAORDINARIE PER L'AGGREGAZIONE TRA GESTORI DI SERVIZI PUBBLICI LOCALI A RETE DI RILEVANZA ECONOMICA l'amministrazione comunale ha approvato, tra l'altro, il progetto di integrazione tra società Veritas Spa ed Alisea Spa. Le operazioni di cui alla citata delibera sono state portate a compimento nel 2017 e nel 2018.

Il Piano Operativo di Razionalizzazione del 2015, in ottemperanza al dettato dell'art. 24 del d.lgs. 175/2016 è stato aggiornato con la ricognizione straordinaria, approvata dal Consiglio Comunale con deliberazione n. 60/2017 autorizzando il mantenimento delle partecipazioni societarie in CT servizi surl ( società a controllo solitario), in Veritas spa ed in ATVO spa.

Con delibera di Consiglio comunale n. 71 del 19/12/2019 si procedeva alla razionalizzazione periodica delle partecipazioni pubbliche ai sensi dell'articolo 20 del decreto legislativo n. 175/2016 e ss.mm.

Gli esiti della ricognizione hanno determinato le seguenti decisioni e il seguente quadro delle partecipazioni societarie alla data del 31/12/2018:

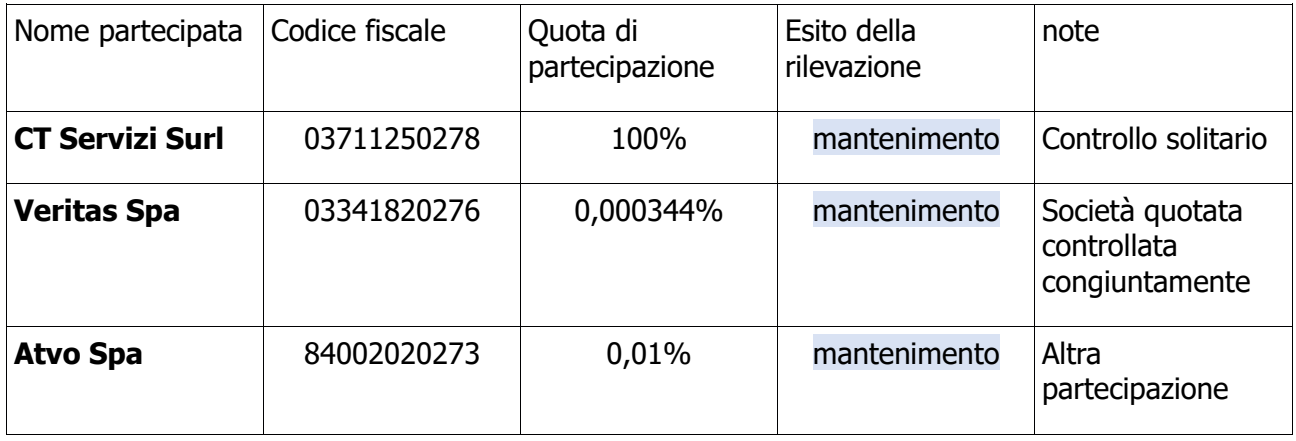

## SEZIONE 1 - SCHEMA GRAFICO DELLE PARTECIPAZIONI DETENUTE

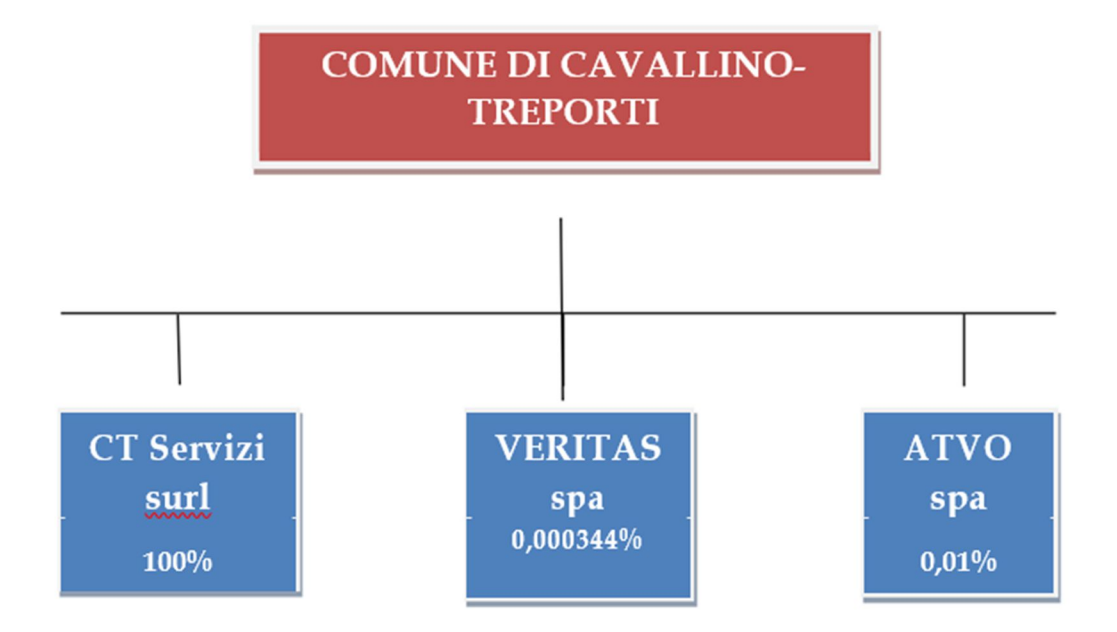

## SEZIONE 2 - RICOGNIZIONE DELLE PARTECIPAZIONI DETENUTE

## PARTECIPAZIONI **DIRETTE**

Di seguito, si esplicita l'analisi effettuata sulle società partecipate direttamente dal Comune di Cavallino-Treporti, ai sensi del comma 2 dell'art. 20, dando atto che, laddove siano presenti le condizioni sotto riportate, è necessario procedere con specifico piano di razionalizzazione:

a) partecipazioni societarie che non rientrino in alcuna delle categorie di cui all'articolo 4;

b) società che risultino prive di dipendenti o abbiano un numero di amministratori superiore a quello dei dipendenti;

c) partecipazioni in società che svolgono attività analoghe o similari a quelle svolte da altre società partecipate o da enti pubblici strumentali;

d) partecipazioni in società che, nel triennio precedente, abbiano conseguito un fatturato medio non superiore a un milione di euro;

e) partecipazioni in società diverse da quelle costituite per la gestione di un servizio d'interesse generale che abbiano prodotto un risultato negativo per quattro dei cinque esercizi precedenti;

f) necessità di contenimento dei costi di funzionamento;

g) necessità di aggregazione di società aventi ad oggetto le attività consentite all'articolo 4.

Alla data del 31/12/2019 la situazione delle partecipazioni societarie detenute direttamente dal Comune di Cavallino-Treporti è la seguente:

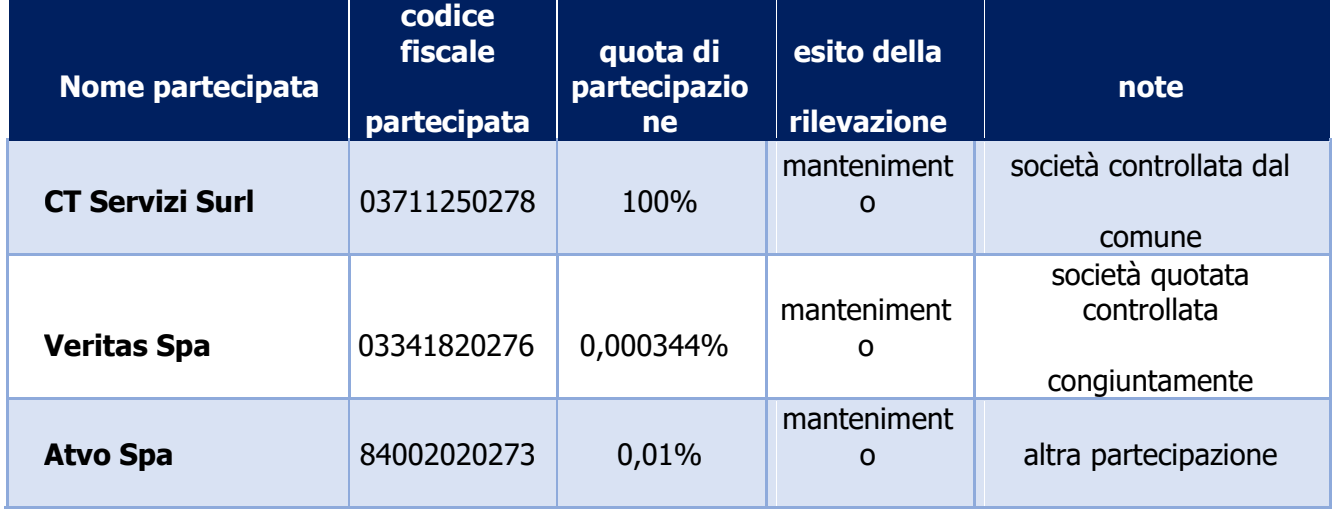

## PARTECIPAZIONI **INDIRETTE**

L'art. 2, comma 1, lett. g) del TUSP definisce la "partecipazione indiretta" come: la partecipazione in una società detenuta da un'amministrazione pubblica per il tramite di società o altri organismi soggetti a controllo da parte della medesima amministrazione pubblica.

Tra le società partecipate direttamente dal Comune di Cavallino-Treporti le società **Veritas Spa** e **Atvo spa** società possiedono partecipazioni in altre società (cosiddette di secondo livello).

La società **Veritas Spa** è società quotata avendo emesso strumenti finanziari in mercati regolamentati dal 14/11/2014. Tra le società indirette partecipate attraverso la "tramite" Veritas non sono presenti società controllate o partecipate dal comune di Cavallino-Treporti. Tali società sono pertanto escluse dalla razionalizzazione periodica ai sensi dell'art. 1, comma 5, del TUSP (le disposizioni del decreto si applicano, solo se espressamente previsto, alle società quotate nonché alle società da esse partecipate, salvo che queste ultime siano, non per il tramite di società quotate, controllate o partecipate da amministrazioni pubbliche). Ad ogni modo, essendo approvato da parte dei soci Veritas un piano di razionalizzazione delle partecipazioni della stessa, si ritiene di rilevare nella presente ricognizione i dati delle società controllate dalla "tramite" e le relative decisioni su tali partecipazioni, già assunte e in fase di attuazione del piano.

La società **Atvo Spa** è partecipata dal comune di Cavallino-Treporti **ma non controllata,** non essendo presenti i presupposti di cui all'art. 2, comma 1, lett. b) e m) del TUSP. Il controllo è affidato all'ente di governo del trasporto pubblico locale, Bacino di Venezia, di cui fanno parte la Città Metropolitana e i comuni di Venezia e Chioggia. Nel presente monitoraggio non sono pertanto inserite le partecipazioni detenute dalla "tramite" Atvo Spa. Nessun servizio viene affidato ad ATVO Spa dal Comune di Cavallino Treporti in quanto il servizio trasporto pubblico locale sul territorio di cui fa parte il Comune è di competenza diretta della Città metropolitana.

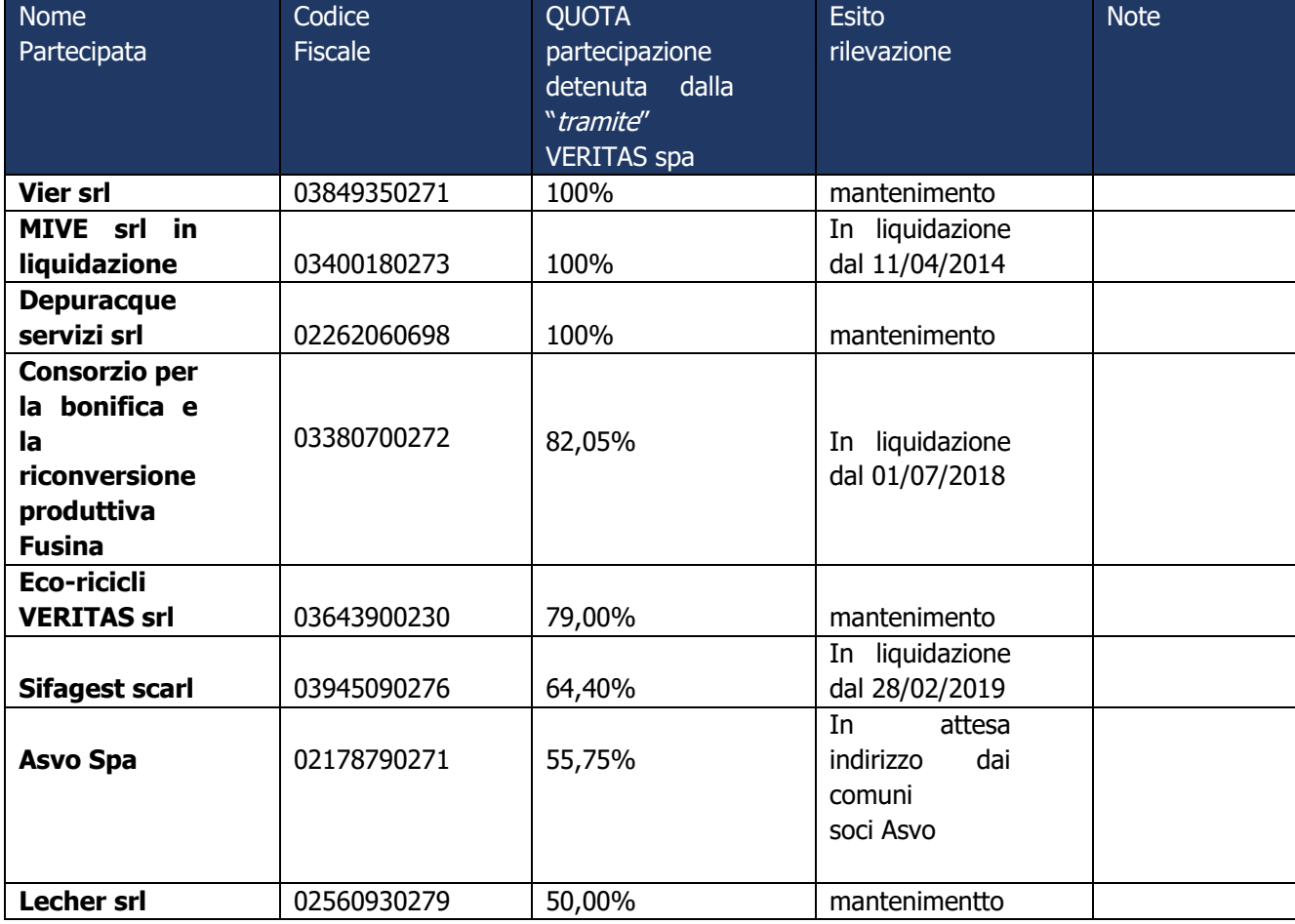

Alla data del 31/12/2019 la situazione delle partecipazioni indirette detenute attraverso la "tramite" Veritas spa e da questa controllate è la seguente:

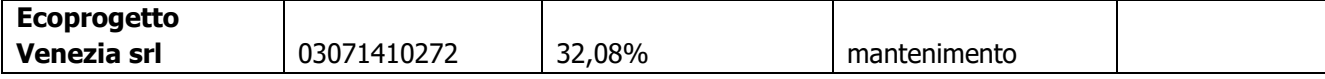

SEZIONE 3.1 - INFORMAZIONI DI DETTAGLIO SULLE SINGOLE PARTECIPAZIONI **DIRETTE** 

Per ognuna delle **partecipazioni dirette** sono riportati di seguito i dati richiesti dal Ministero dell'Economia e delle Finanze, Dipartimento del Tesoro, nel sistema informativo centralizzato di rilevazione delle partecipazioni societarie della pubblica amministrazione.

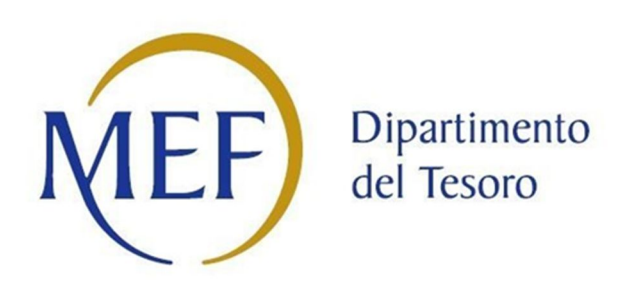

## *RILEVAZIONE*

## *PER LA*

# **REVISIONE PERIODICA DELLE PARTECIPAZIONI**

# **da approvarsi entro il 31/12/2020**

# **(***Art. 20, c. 1, TUSP***)**

# **Dati relativi alle partecipazioni dirette detenute al 31/12/2019**

## **1. CT SERVIZI srl**

#### **DATI ANAGRAFICI DELLA PARTECIPATA**

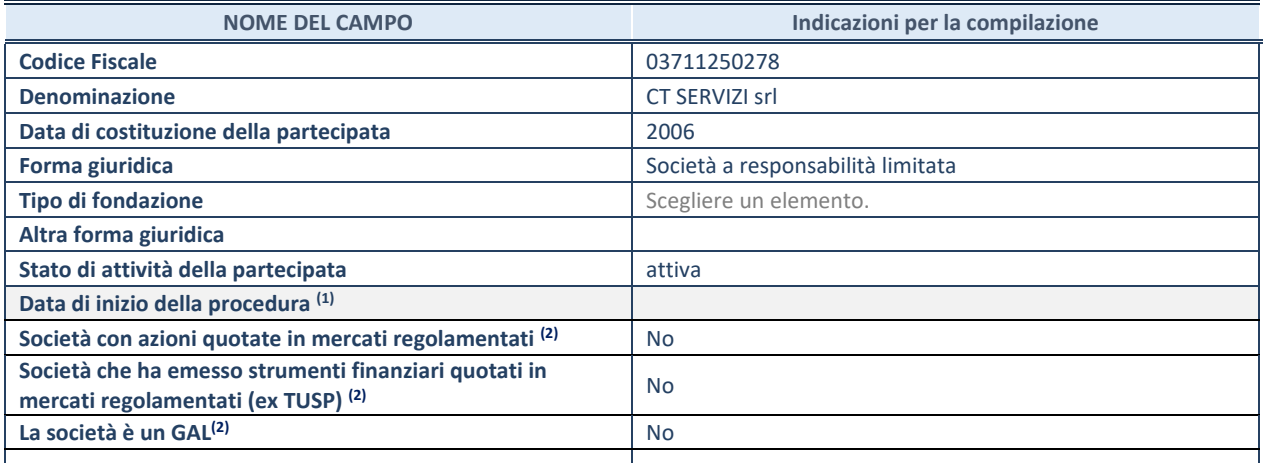

(1) Compilare solo se nel campo "stato di attività della partecipata" è stato indicato che sono in corso procedure di liquidazione volontaria o scioglimento oppure procedure concorsuali.

(2) Nell'applicativo le società emittenti azioni o strumenti finanziari in mercati regolamentati e i Gruppi di Azione Locale (GAL) sono individuati mediante elenchi ufficiali.

## **SEDE LEGALE DELLA PARTECIPATA**

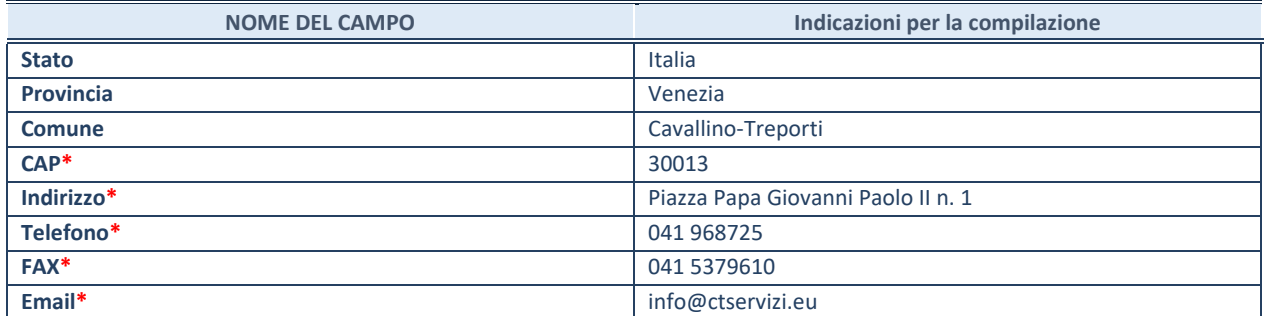

**\***campo con compilazione facoltativa

## **SETTORE DI ATTIVITÀ DELLA PARTECIPATA**

Indicare il settore ATECO rappresentativo dell'attività svolta. Nel caso in cui i settori siano più di uno, indicarli in ordine decrescente di importanza. Non è più richiesto indicare il peso di ciascuna attività.

La lista dei codici Ateco è disponibile al link *http://www.istat.it/it/strumenti/definizioni-e-classificazioni/ateco-2007*

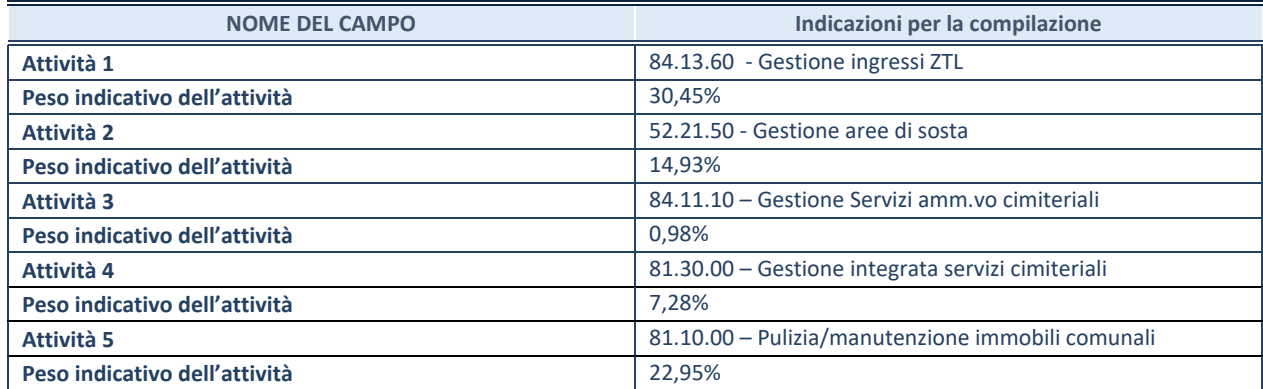

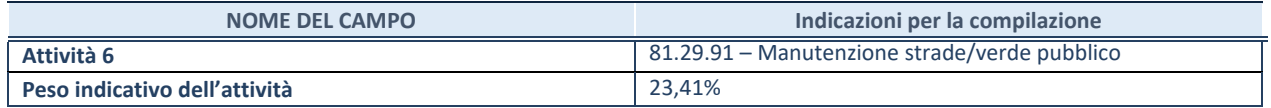

#### **ULTERIORI INFORMAZIONI SULLA PARTECIPATA**

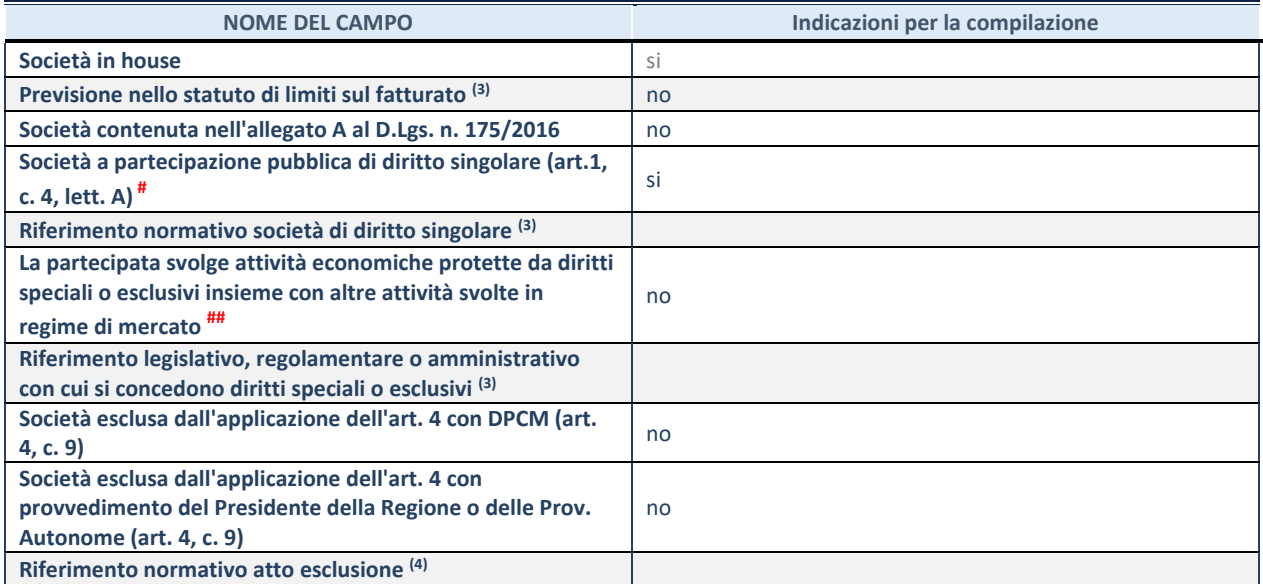

(3) Compilare il campo solo se nel campo precedente è stato scelto "sì"

(4) Compilare il campo solo se in uno dei campi precedenti è stato scelto "sì"

# Per la nozione giuridica di "società a partecipazione pubblica di diritto singolare" di cui all'art. 1, comma 4, del TUSP, si veda l'orientamento della Struttura di monitoraggio disponibile sul sito del DT al seguente link:

http://www.dt.tesoro.it/export/sites/sitodt/modules/documenti\_it/patrimonio\_pubblico/patrimonio\_pa/Orientamento\_del\_18 \_novembre\_2019\_xSocietx\_a\_partecipazione\_pubblica\_di\_diritto\_singolarex\_.pdf

## Per la definizione di diritto esclusivo o speciale, si rinvia alle lettere lll) e mmm) del comma 1 dell'art. 3 del D.Lgs. n. 50/2016 (Codice degli appalti). A titolo esemplificativo, non possono essere indicate come riferimento normativo le disposizioni del TUSP, considerato che nessuna di esse attribuisce un diritto esclusivo o speciale.

#### **DATI DI BILANCIO PER LA VERIFICA TUSP**

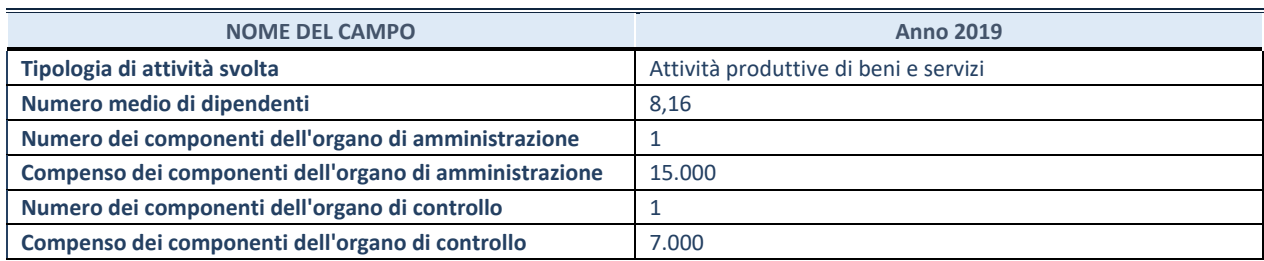

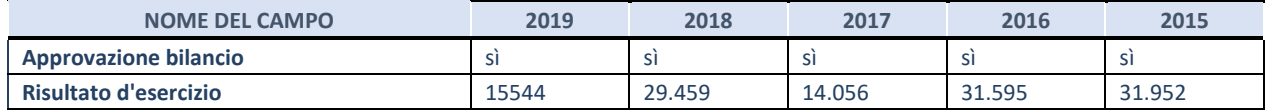

#### **1. Attività produttive di beni e servizi o Distretti tecnologici**

Compilare la seguente sotto-sezione se la *"Tipologia di attività svolta"* dalla partecipata è: "Attività produttive di beni e servizi" o "*Attività di promozione e sviluppo di progetti di ricerca finanziati (Distretti tecnologici)*".

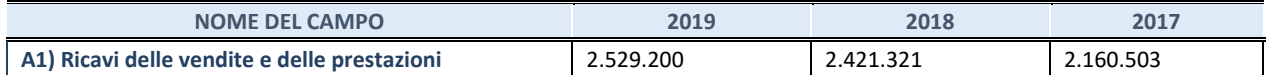

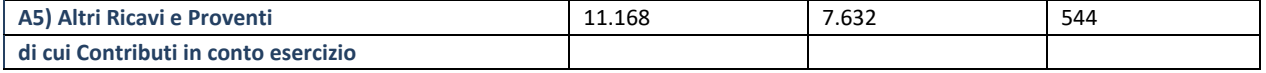

#### **2. Attività di Holding**

Compilare la seguente sotto-sezione se la *"Tipologia di attività svolta"* dalla partecipata è: "*Attività consistenti nell'assunzione di partecipazioni in società esercenti attività diverse da quella creditizia e finanziaria (Holding)*".

#### NB: NON RICORRE LA FATTISPECIE

#### **3. Attività bancarie e finanziarie**

Compilare la seguente sotto-sezione se la "*Tipologia di attività svolta*" dalla partecipata è: "*Attività bancarie e finanziarie".*

#### NB: NON RICORRE LA FATTISPECIE

**4. Attività assicurative**

Compilare la seguente sotto-sezione se la *"Tipologia di attività svolta"* dalla partecipata è: "*Attività assicurative*".

#### NB: NON RICORRE LA FATTISPECIE

#### **QUOTA DI POSSESSO (quota diretta e/o indiretta)**

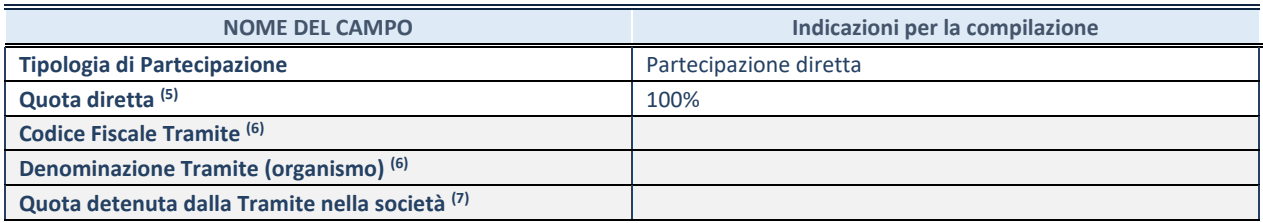

<sup>(5)</sup> Se la partecipazione è diretta o sia diretta che indiretta, inserire la quota detenuta direttamente dall'Amministrazione nella società.

(6) Compilare se per "Tipologia di Partecipazione" è stato indicato "Partecipazione Indiretta" o "Partecipazione diretta e indiretta". Inserire CF e denominazione dell'ultima tramite attraverso la quale la società è indirettamente partecipata dall'Amministrazione.

 $(7)$  Inserire la quota di partecipazione che la "tramite" detiene nella società.

#### **QUOTA DI POSSESSO – TIPO DI CONTROLLO**

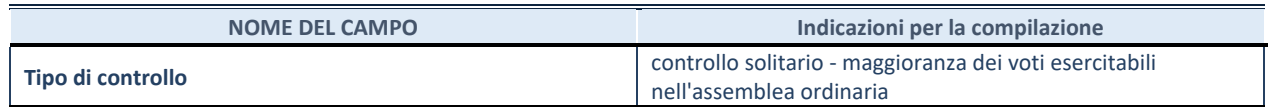

#### **INFORMAZIONI ED ESITO PER LA RAZIONALIZZAZIONE**

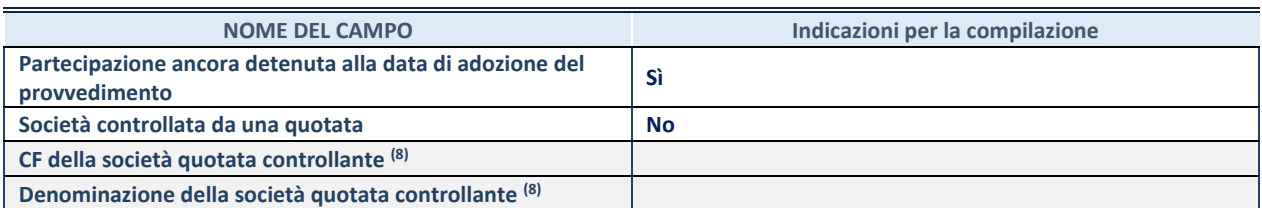

(8) compilare il campo solo se nel campo "Società controllata da una quotata" è stato scelto "sì".

Se la partecipazione non è più detenuta alla data di adozione del provvedimento non deve essere indicato l'esito della revisione periodica ma deve essere compilata la scheda in base alla tipologia della razionalizzazione realizzata.

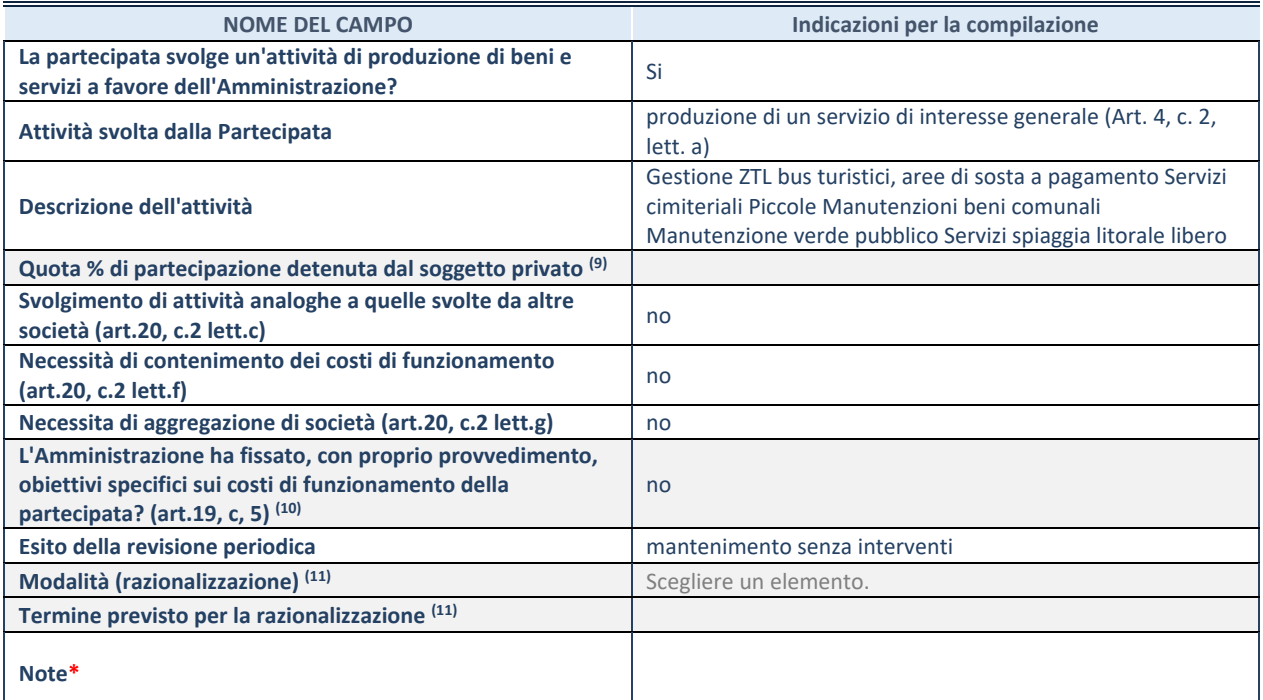

(9) Compilare il campo se "Attività svolta dalla Partecipata" precedentemente selezionata è "realizzazione e gestione di opera pubblica ovvero organizzazione e gestione di servizio di interesse generale tramite PPP (Art.4, c.2, lett.c)".

(10) Compilare il campo se "Tipo di controllo" è stato selezionato elemento diverso da "nessuno".

(11) Campo obbligatorio se per "Esito della revisione periodica" è stato selezionato "Razionalizzazione".

**\***Campo con compilazione facoltativa.

## **2. VERITAS spa**

## **DATI ANAGRAFICI DELLA PARTECIPATA**

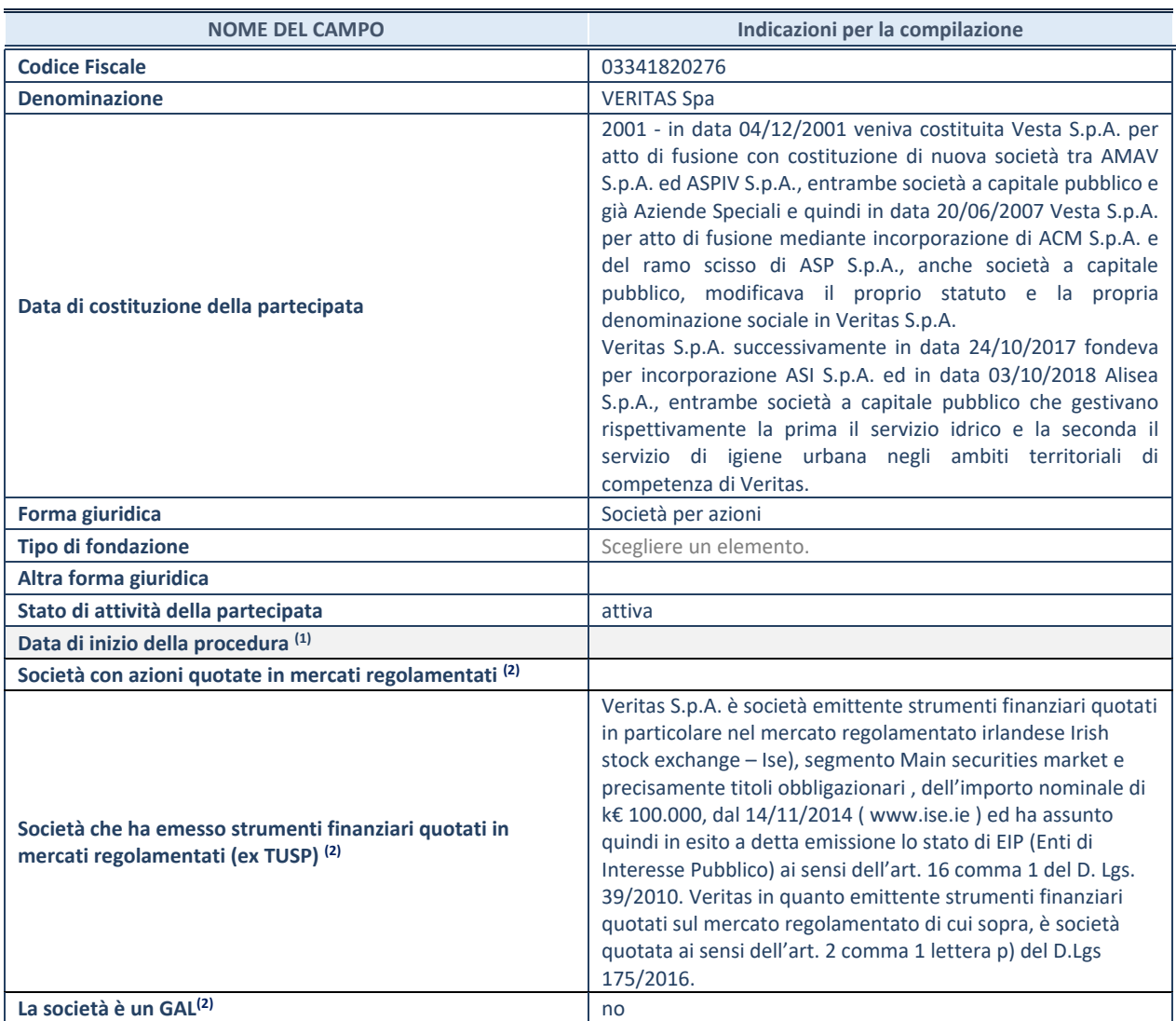

(12) Compilare solo se nel campo "stato di attività della partecipata" è stato indicato che sono in corso procedure di liquidazione volontaria o scioglimento oppure procedure concorsuali.

(13) Nell'applicativo le società emittenti azioni o strumenti finanziari in mercati regolamentati e i Gruppi di Azione Locale (GAL) sono individuati mediante elenchi ufficiali.

## **SEDE LEGALE DELLA PARTECIPATA**

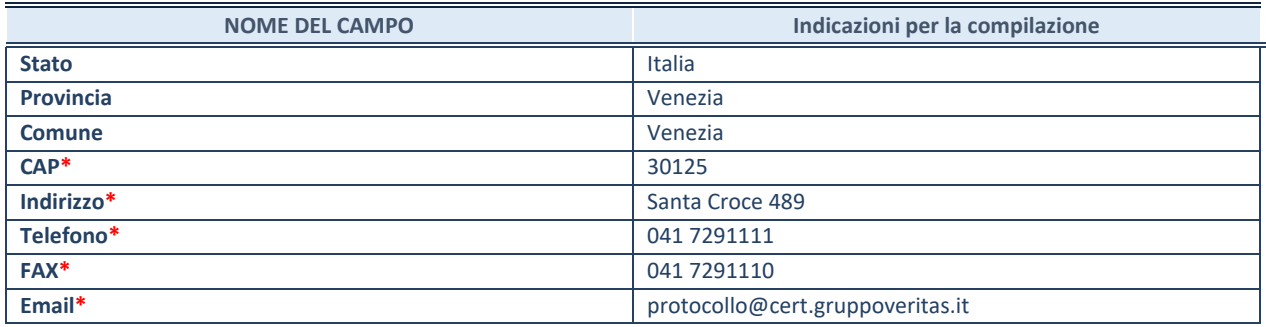

**\***campo con compilazione facoltativa

## **SETTORE DI ATTIVITÀ DELLA PARTECIPATA**

Indicare il settore ATECO rappresentativo dell'attività svolta. Nel caso in cui i settori siano più di uno, indicarli in ordine decrescente di importanza. Non è più richiesto indicare il peso di ciascuna attività.

La lista dei codici Ateco è disponibile al link *http://www.istat.it/it/strumenti/definizioni-e-classificazioni/ateco-2007*

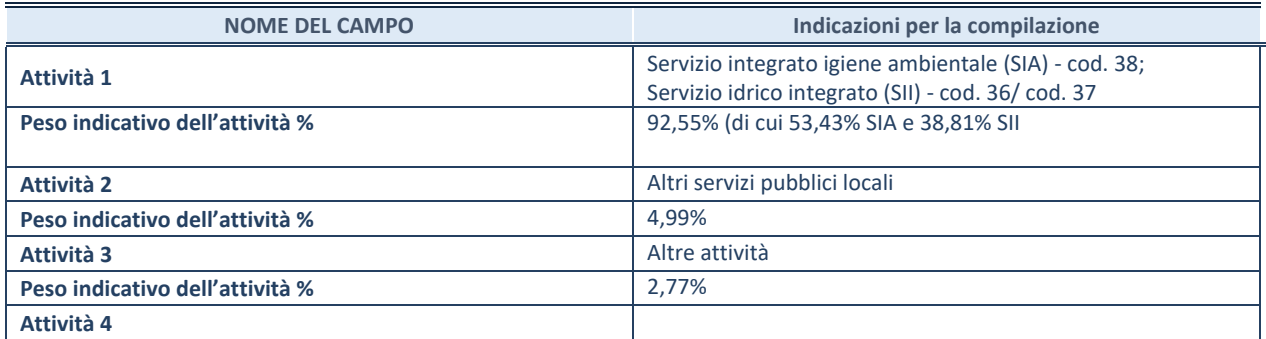

#### **ULTERIORI INFORMAZIONI SULLA PARTECIPATA**

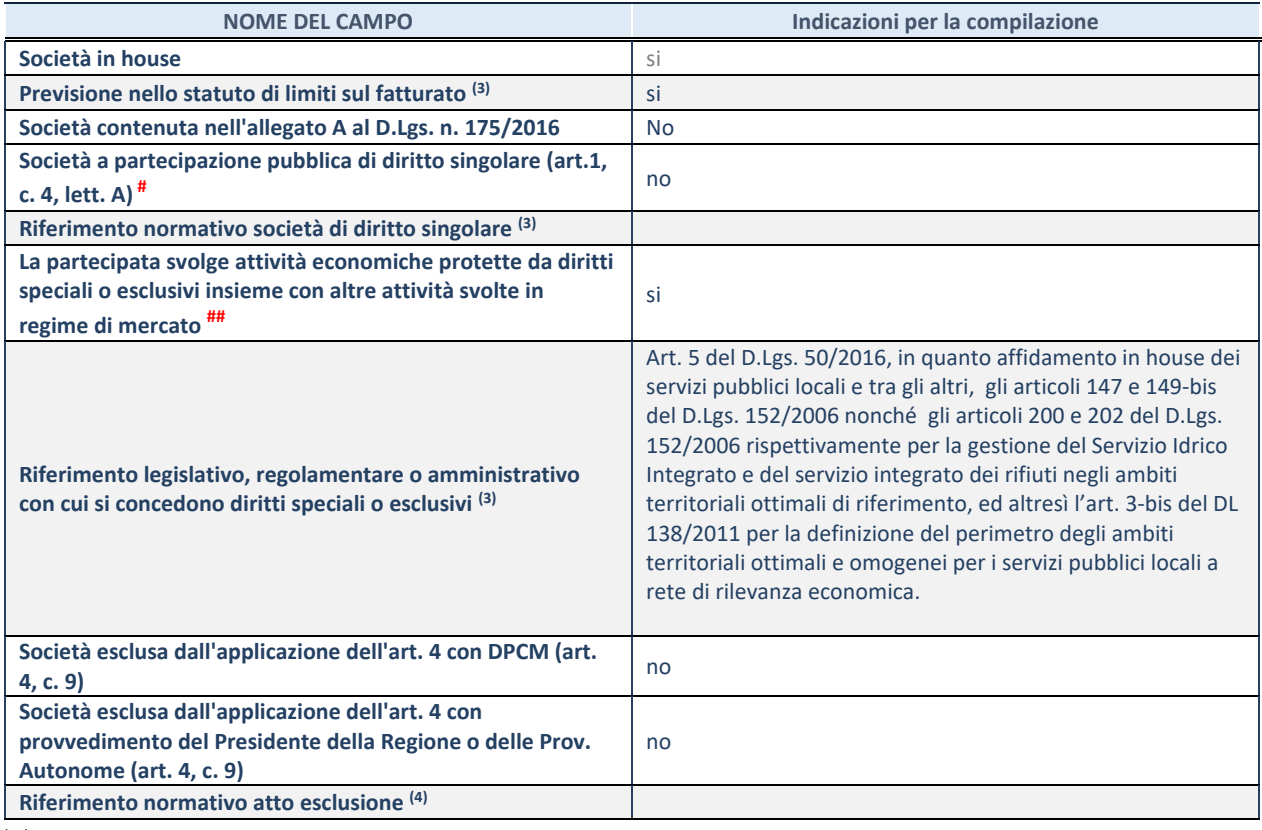

(14) Compilare il campo solo se nel campo precedente è stato scelto "sì"

(15) Compilare il campo solo se in uno dei campi precedenti è stato scelto "sì"

# Per la nozione giuridica di "società a partecipazione pubblica di diritto singolare" di cui all'art. 1, comma 4, del TUSP, si veda l'orientamento della Struttura di monitoraggio disponibile sul sito del DT al seguente link:

http://www.dt.tesoro.it/export/sites/sitodt/modules/documenti\_it/patrimonio\_pubblico/patrimonio\_pa/Orientamento\_del\_18 \_novembre\_2019\_xSocietx\_a\_partecipazione\_pubblica\_di\_diritto\_singolarex\_.pdf

## Per la definizione di diritto esclusivo o speciale, si rinvia alle lettere lll) e mmm) del comma 1 dell'art. 3 del D.Lgs. n. 50/2016 (Codice degli appalti). A titolo esemplificativo, non possono essere indicate come riferimento normativo le disposizioni del TUSP, considerato che nessuna di esse attribuisce un diritto esclusivo o speciale.

## **DATI DI BILANCIO PER LA VERIFICA TUSP**

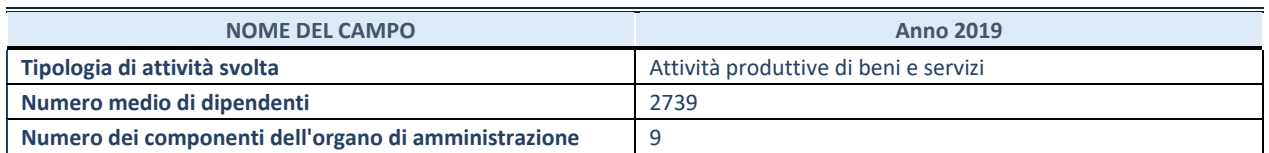

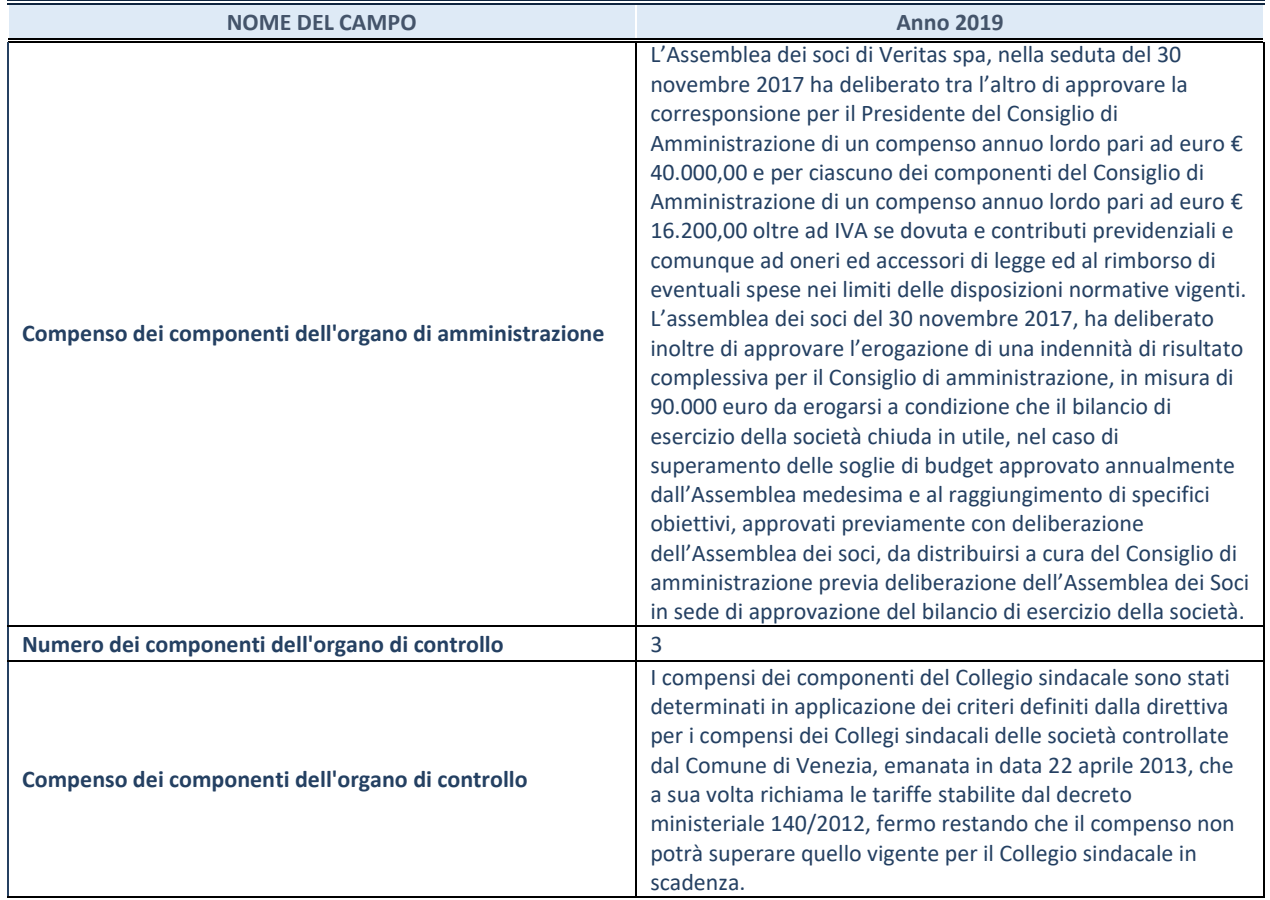

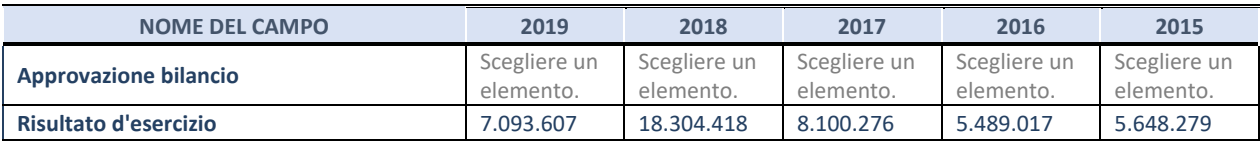

## **1. Attività produttive di beni e servizi o Distretti tecnologici**

Compilare la seguente sotto-sezione se la *"Tipologia di attività svolta"* dalla partecipata è: "Attività produttive di beni e servizi" o "*Attività di promozione e sviluppo di progetti di ricerca finanziati (Distretti tecnologici)*".

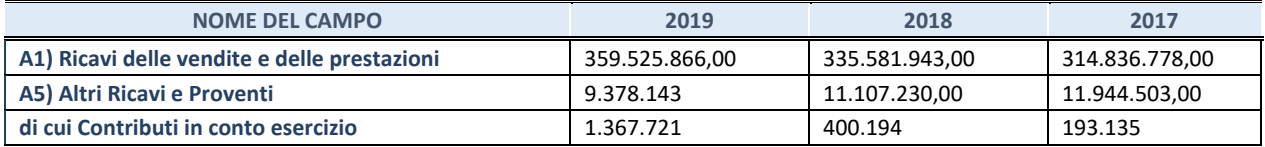

## **2. Attività di Holding**

Compilare la seguente sotto-sezione se la *"Tipologia di attività svolta"* dalla partecipata è: "*Attività consistenti nell'assunzione di partecipazioni in società esercenti attività diverse da quella creditizia e finanziaria (Holding)*".

## NB: NON RICORRE LA FATTISPECIE

#### **3. Attività bancarie e finanziarie**

Compilare la seguente sotto-sezione se la "*Tipologia di attività svolta*" dalla partecipata è: "*Attività bancarie e finanziarie".*

## NB: NON RICORRE LA FATTISPECIE

#### **4. Attività assicurative**

Compilare la seguente sotto-sezione se la *"Tipologia di attività svolta"* dalla partecipata è: "*Attività assicurative*".

## NB: NON RICORRE LA FATTISPECIE

## **QUOTA DI POSSESSO (quota diretta e/o indiretta)**

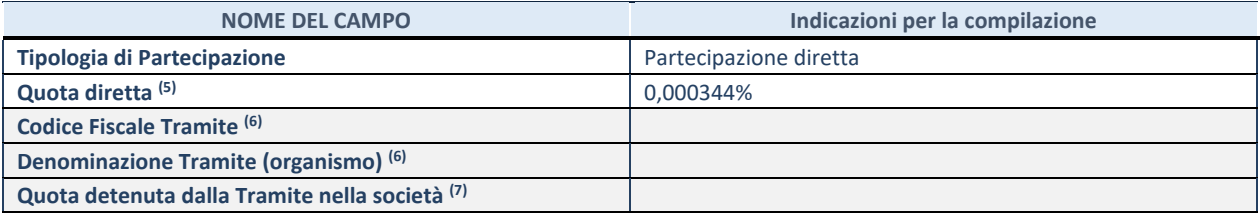

(16) Se la partecipazione è diretta o sia diretta che indiretta, inserire la quota detenuta direttamente dall'Amministrazione nella società.

(17) Compilare se per "Tipologia di Partecipazione" è stato indicato "Partecipazione Indiretta" o "Partecipazione diretta e indiretta". Inserire CF e denominazione dell'ultima tramite attraverso la quale la società è indirettamente partecipata dall'Amministrazione.

(18) Inserire la quota di partecipazione che la "tramite" detiene nella società.

#### **QUOTA DI POSSESSO – TIPO DI CONTROLLO**

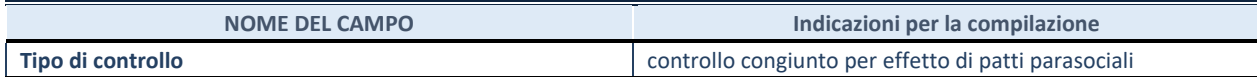

Si evidenzia che gli Enti Locali soci di Veritas S.p.A. hanno sottoscritto la Convenzione Intercomunale ex art. 30 del D.lgs. 267/2000 per la gestione in house a mezzo di VERITAS S.P.A., ovvero per la gestione in forma associata e coordinata dei Servi Pubblici Locali e per l'esercizio sulla società di un controllo analogo congiunto, sottoscrivendo altresì a tal fine specifici Patti Parasociali. Inoltre i Comuni soci di Veritas S.p.A. hanno approvato lo Statuto della società che contempla altresì strumenti idonei ad assicurare i requisiti per la gestione dei servizi pubblici locali in-house providing a mezzo Veritas con previsione tra l'altro in particolare all'art. 40 il Comitato di Coordinamento e Controllo degli Enti Locali azionisti di Veritas il cui funzionamento è previsto dall'art. 7 della Convenzione predetta.

#### **INFORMAZIONI ED ESITO PER LA RAZIONALIZZAZIONE**

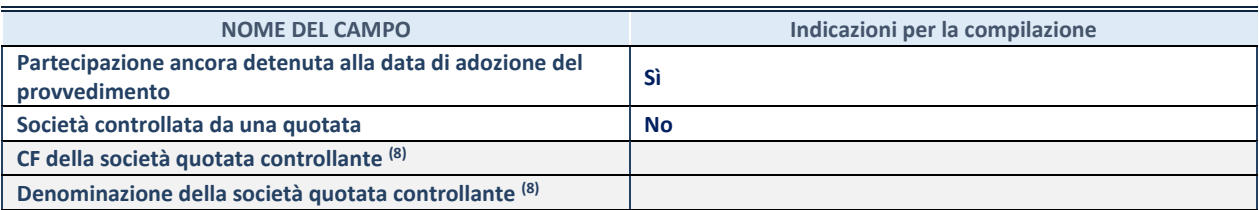

(19) Compilare il campo solo se nel campo "Società controllata da una quotata" è stato scelto "sì".

Se la partecipazione non è più detenuta alla data di adozione del provvedimento non deve essere indicato l'esito della revisione periodica ma deve essere compilata la scheda in base alla tipologia della razionalizzazione realizzata.

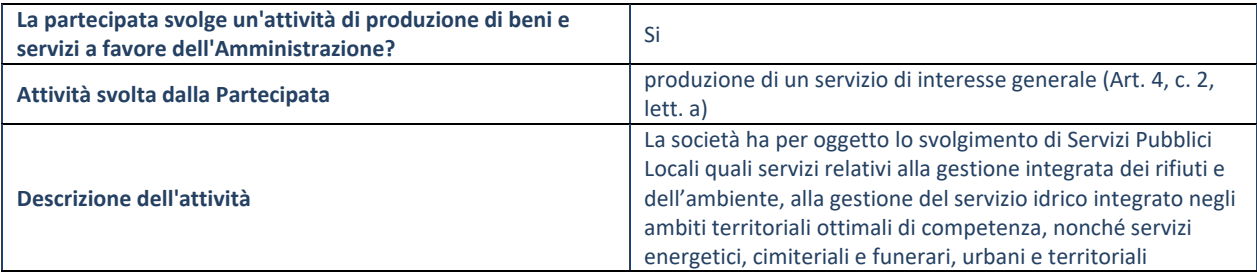

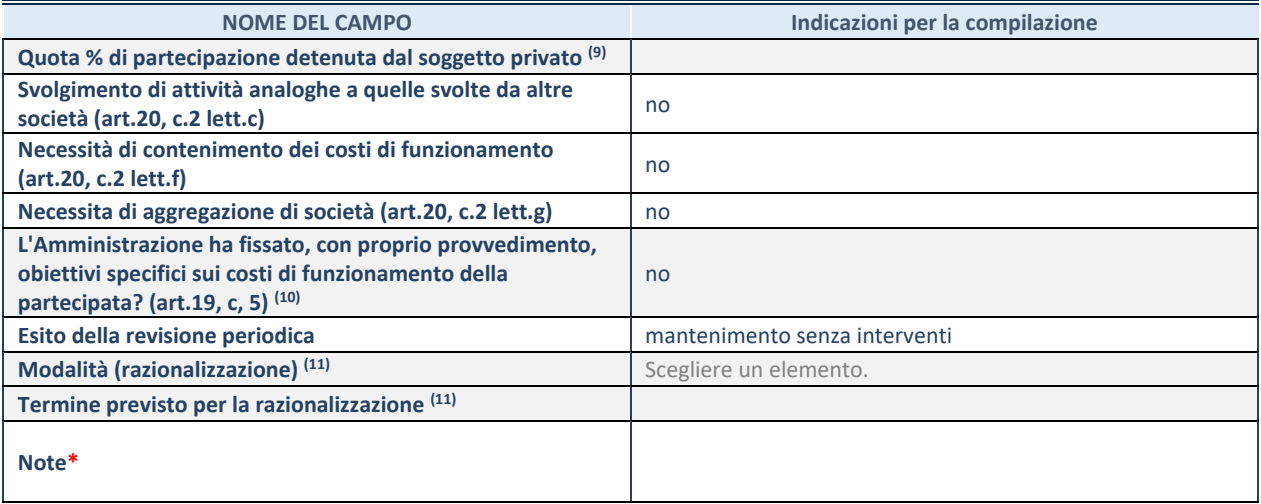

(20) Compilare il campo se "Attività svolta dalla Partecipata" precedentemente selezionata è "realizzazione e gestione di opera pubblica ovvero organizzazione e gestione di servizio di interesse generale tramite PPP (Art.4, c.2, lett.c)".

(21) Compilare il campo se "Tipo di controllo" è stato selezionato elemento diverso da "nessuno".

(22) Campo obbligatorio se per "Esito della revisione periodica" è stato selezionato "Razionalizzazione".

**\***Campo con compilazione facoltativa.

## **3. ATVO spa**

#### **DATI ANAGRAFICI DELLA PARTECIPATA**

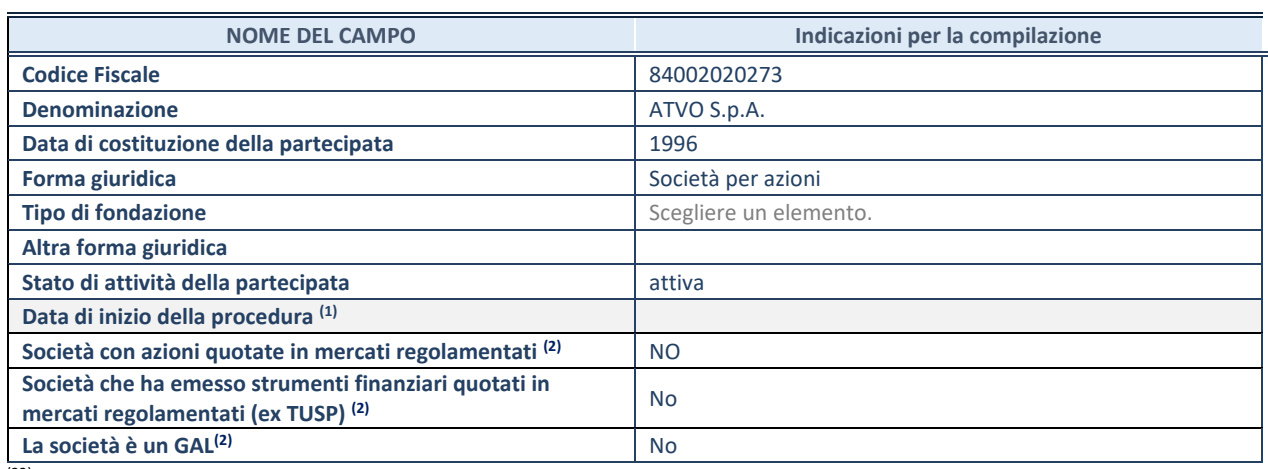

(23) Compilare solo se nel campo "stato di attività della partecipata" è stato indicato che sono in corso procedure di liquidazione volontaria o scioglimento oppure procedure concorsuali.

(24) Nell'applicativo le società emittenti azioni o strumenti finanziari in mercati regolamentati e i Gruppi di Azione Locale (GAL) sono individuati mediante elenchi ufficiali.

## **SEDE LEGALE DELLA PARTECIPATA**

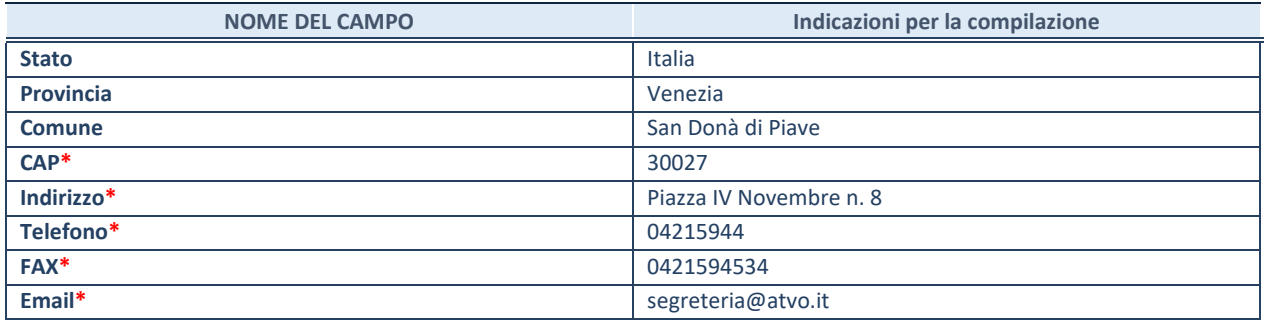

**\***campo con compilazione facoltativa

## **SETTORE DI ATTIVITÀ DELLA PARTECIPATA**

Indicare il settore ATECO rappresentativo dell'attività svolta. Nel caso in cui i settori siano più di uno, indicarli in ordine decrescente di importanza. Non è più richiesto indicare il peso di ciascuna attività.

La lista dei codici Ateco è disponibile al link *http://www.istat.it/it/strumenti/definizioni-e-classificazioni/ateco-2007*

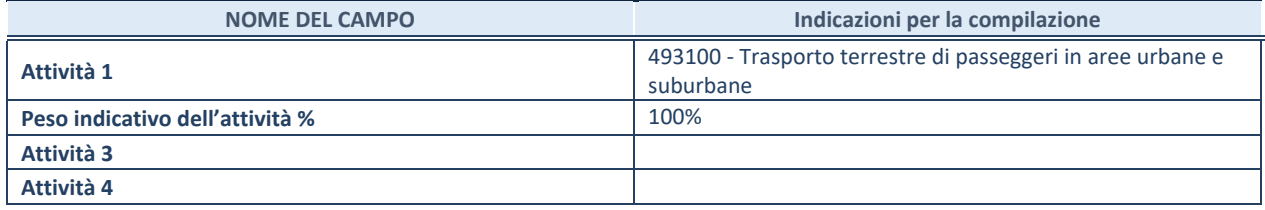

## **ULTERIORI INFORMAZIONI SULLA PARTECIPATA**

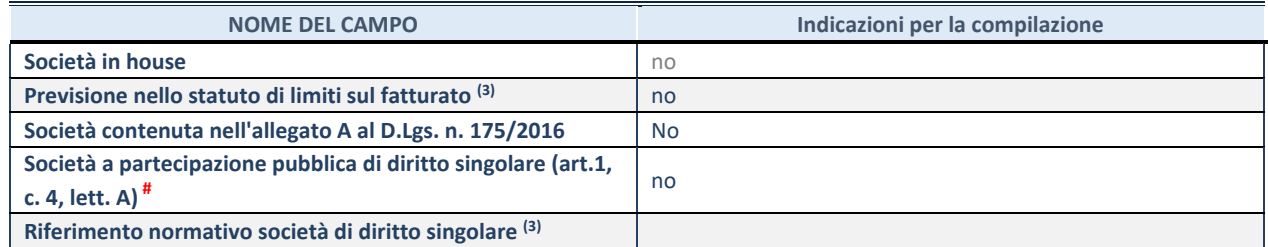

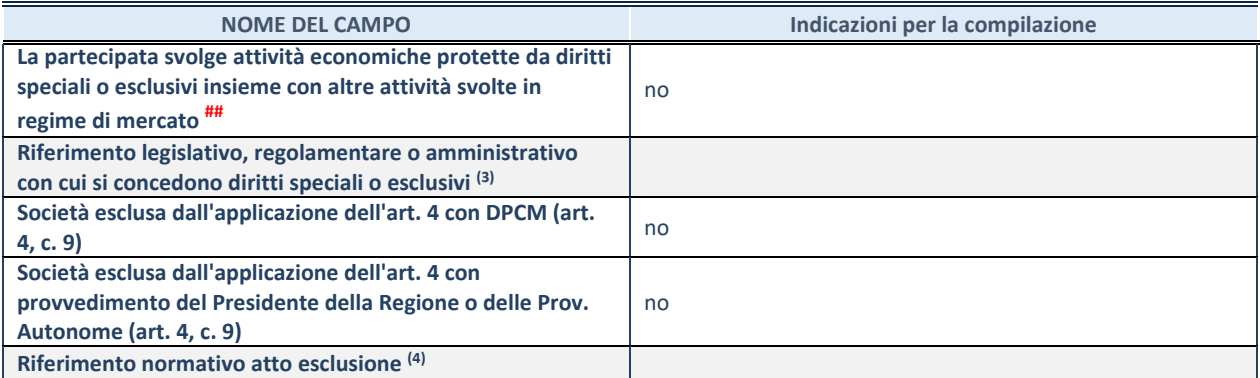

(25) Compilare il campo solo se nel campo precedente è stato scelto "sì"

(26) Compilare il campo solo se in uno dei campi precedenti è stato scelto "sì"

# Per la nozione giuridica di "società a partecipazione pubblica di diritto singolare" di cui all'art. 1, comma 4, del TUSP, si veda l'orientamento della Struttura di monitoraggio disponibile sul sito del DT al seguente link:

http://www.dt.tesoro.it/export/sites/sitodt/modules/documenti\_it/patrimonio\_pubblico/patrimonio\_pa/Orientamento\_del\_18 \_novembre\_2019\_xSocietx\_a\_partecipazione\_pubblica\_di\_diritto\_singolarex\_.pdf

## Per la definizione di diritto esclusivo o speciale, si rinvia alle lettere lll) e mmm) del comma 1 dell'art. 3 del D.Lgs. n. 50/2016 (Codice degli appalti). A titolo esemplificativo, non possono essere indicate come riferimento normativo le disposizioni del TUSP, considerato che nessuna di esse attribuisce un diritto esclusivo o speciale.

## **DATI DI BILANCIO PER LA VERIFICA TUSP**

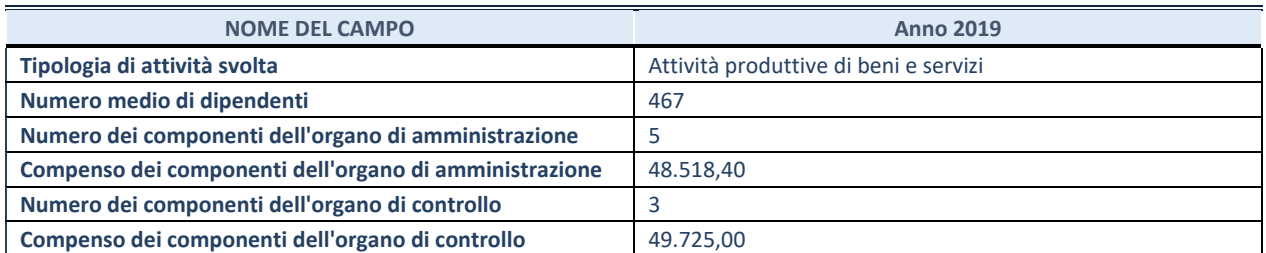

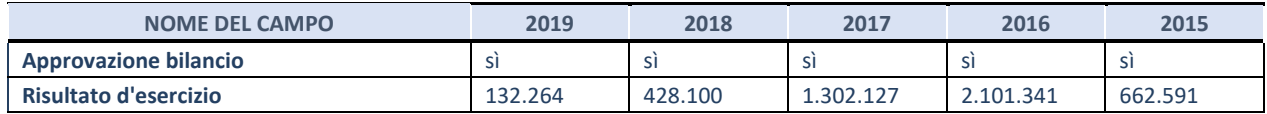

## **1. Attività produttive di beni e servizi o Distretti tecnologici**

Compilare la seguente sotto-sezione se la *"Tipologia di attività svolta"* dalla partecipata è: "Attività produttive di beni e servizi" o "*Attività di promozione e sviluppo di progetti di ricerca finanziati (Distretti tecnologici)*".

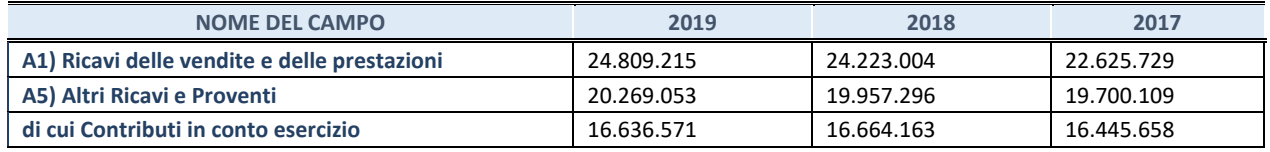

#### **2. Attività di Holding**

Compilare la seguente sotto-sezione se la *"Tipologia di attività svolta"* dalla partecipata è: "*Attività consistenti nell'assunzione di partecipazioni in società esercenti attività diverse da quella creditizia e finanziaria (Holding)*".

#### NB: NON SUSSISTE LA FATTISPECIE

**3. Attività bancarie e finanziarie**

Compilare la seguente sotto-sezione se la "*Tipologia di attività svolta*" dalla partecipata è: "*Attività bancarie e finanziarie".*

## NB: NON SUSSISTE LA FATTISPECIE

#### **4. Attività assicurative**

Compilare la seguente sotto-sezione se la *"Tipologia di attività svolta"* dalla partecipata è: "*Attività assicurative*".

## NB: NON SUSSISTE LA FATTISPECIE

#### **QUOTA DI POSSESSO (quota diretta e/o indiretta)**

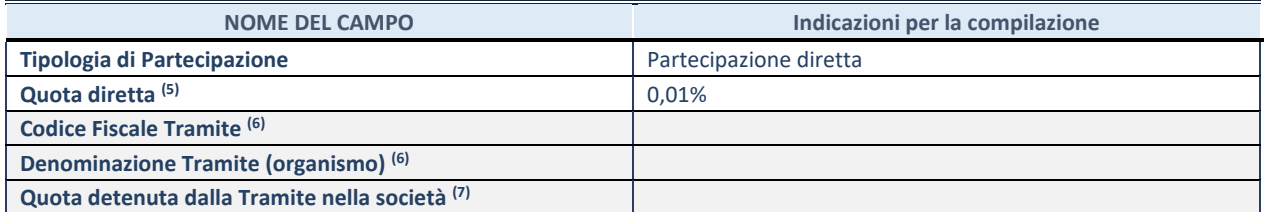

 $\overline{27}$  Se la partecipazione è diretta o sia diretta che indiretta, inserire la quota detenuta direttamente dall'Amministrazione nella società.

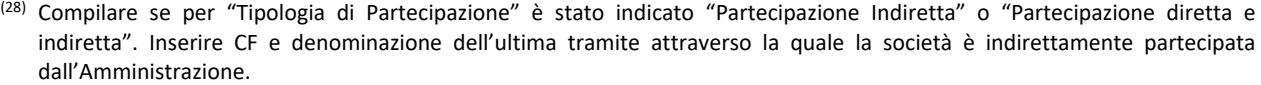

(29) Inserire la quota di partecipazione che la "tramite" detiene nella società.

## **QUOTA DI POSSESSO – TIPO DI CONTROLLO**

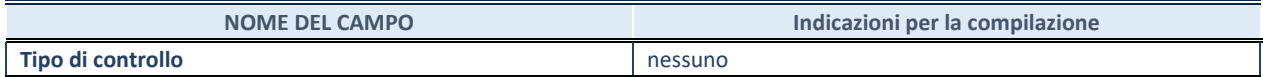

#### **INFORMAZIONI ED ESITO PER LA RAZIONALIZZAZIONE**

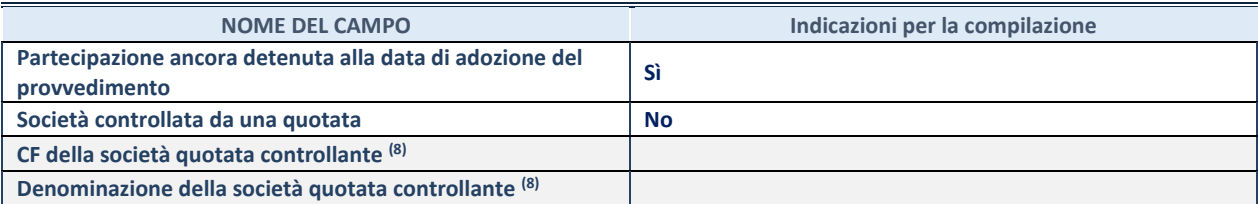

(30) Compilare il campo solo se nel campo "Società controllata da una quotata" è stato scelto "sì".

Se la partecipazione non è più detenuta alla data di adozione del provvedimento non deve essere indicato l'esito della revisione periodica ma deve essere compilata la scheda in base alla tipologia della razionalizzazione realizzata.

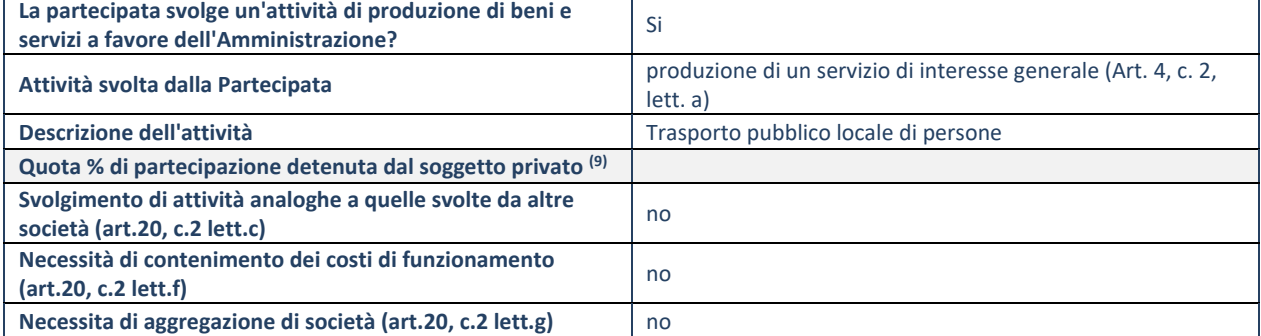

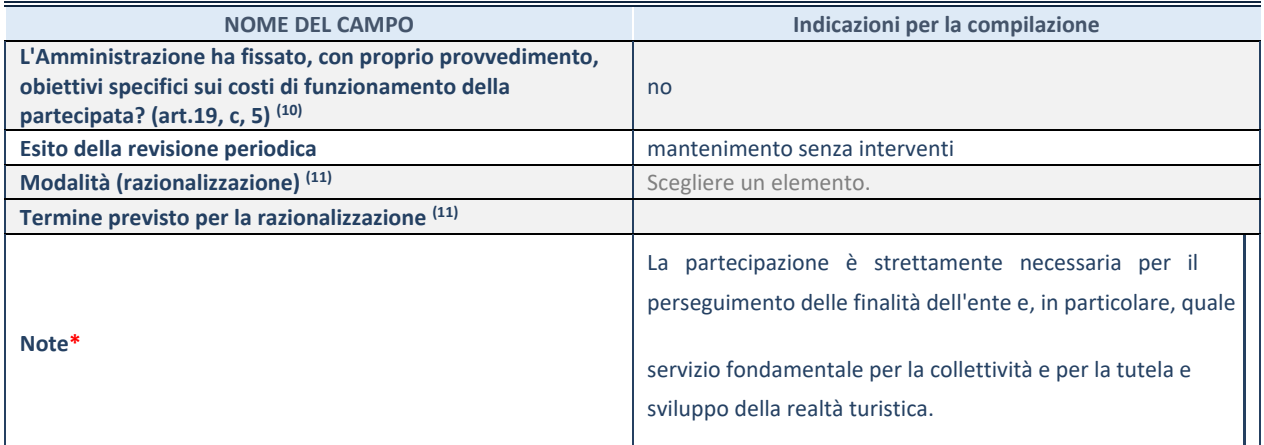

(31) Compilare il campo se "Attività svolta dalla Partecipata" precedentemente selezionata è "realizzazione e gestione di opera pubblica ovvero organizzazione e gestione di servizio di interesse generale tramite PPP (Art.4, c.2, lett.c)".

(32) Compilare il campo se "Tipo di controllo" è stato selezionato elemento diverso da "nessuno".

(33) Campo obbligatorio se per "Esito della revisione periodica" è stato selezionato "Razionalizzazione".

**\***Campo con compilazione facoltativa.

## **CONCLUSIONI SULLA RICOGNIZIONE DELLE SOCIETA' PARTECIPATE DIRETTAMENTE**

Le attuali partecipazioni societarie del Comune di Cavallino-Treporti rispettano tutti i parametri dettati dal d.lgs. 19/08/2016 n. 175, Testo Unico in materia di società a partecipazione pubblica e possono pertanto essere mantenute.

## **Non è quindi necessario procedere ad alcun piano di riassetto e/o razionalizzazione**.

SEZIONE 3.2 - INFORMAZIONI DI DETTAGLIO SULLE SINGOLE PARTECIPAZIONI INDIRETTE DELLA "TRAMITE" QUOTATA VERITAS SPA

Per ognuna delle **partecipazioni indirette** controllate dalla "tramite" VERITAS SPA si riportano i seguenti dati di dettaglio.

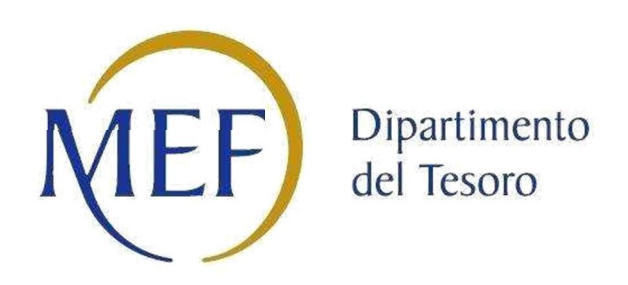

*Patrimonio della PA*

# **REVISIONE PERIODICA DELLE PARTECIPAZIONI da approvarsi entro il 31/12/2020 (***Art. 20, c. 1, TUSP***)** *SCHEDA DI RILEVAZIONE*

**Dati relativi alle partecipazioni indirette detenute al 31/12/2019**

## **1. VENEZIANA IMPIANTI ENERGIE RINNOVABILI S.R.L. – VIER srl**

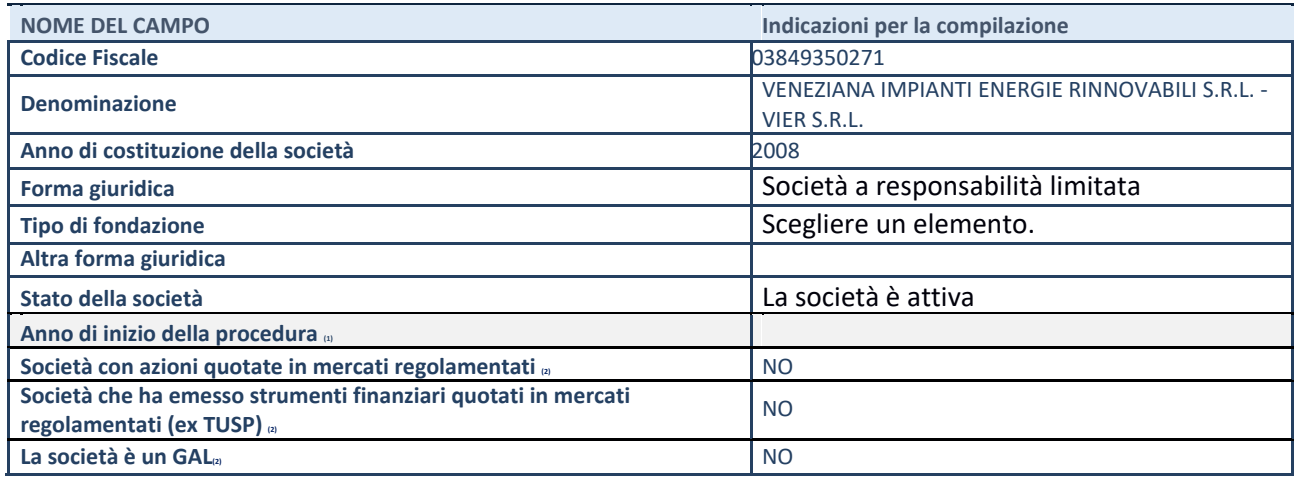

35. Compilare il campo "anno di inizio della procedura" solo se nel campo "stato della società" è stato selezionato un elemento diverso da "La società è attiva"

36. Nell'applicativo le società emittenti azioni o strumenti finanziari in mercati regolamentati e i Gruppi di Azione Locale (GAL) sono individuati mediante elenchi ufficiali.

## **SEDE LEGALE DELLA PARTECIPATA**

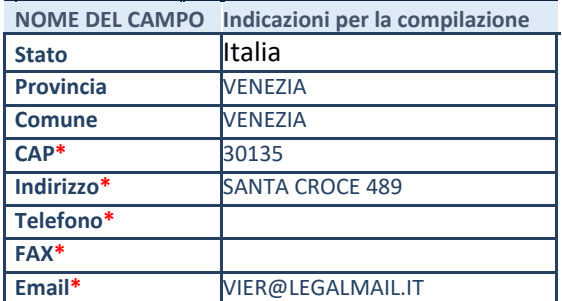

**\***campo con compilazione facoltativa

## **SETTORE DI ATTIVITÀ DELLA PARTECIPATA**

La lista dei codici Ateco è disponibile al link *http://www.istat.it/it/strumenti/definizioni-e-cla* 

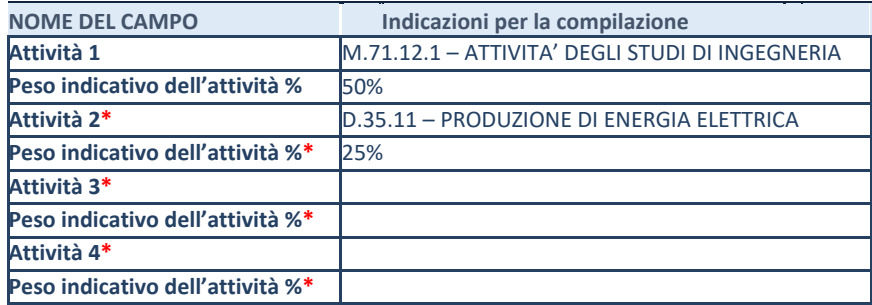

**\***campo con compilazione facoltativa

## **ULTERIORI INFORMAZIONI SULLA PARTECIPATA**

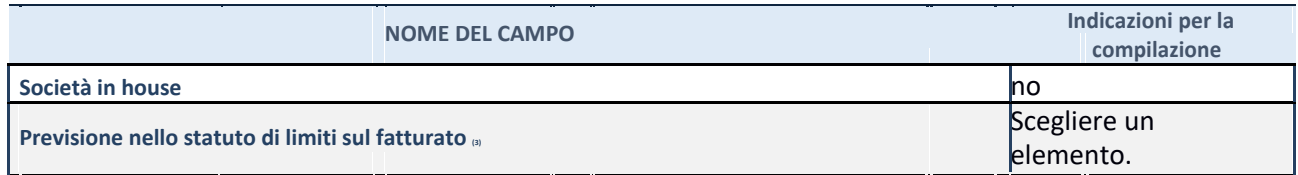

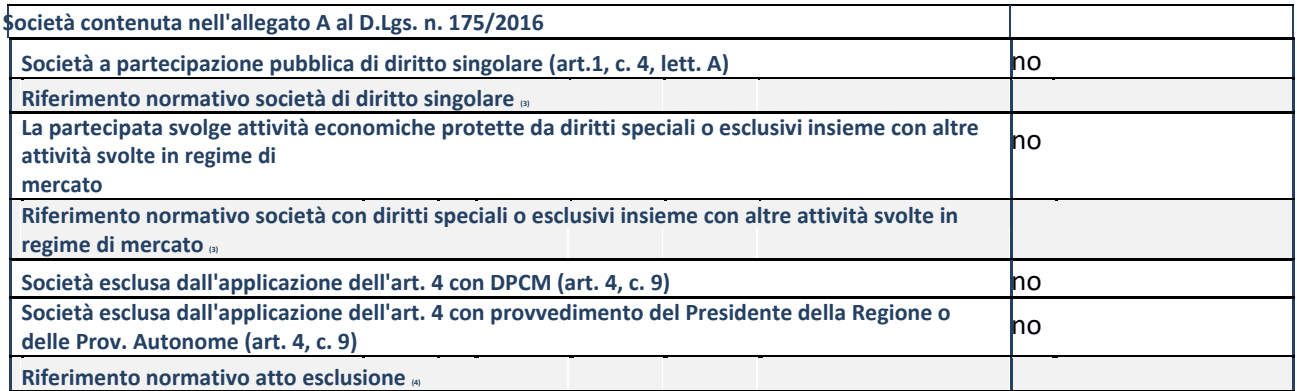

37. Compilare il campo solo se nel campo precedente è stato scelto "sì"

38. Compilare il campo solo se in uno dei campi precedenti è stato scelto "sì"

## **DATI DI BILANCIO PER LA VERIFICA TUSP**

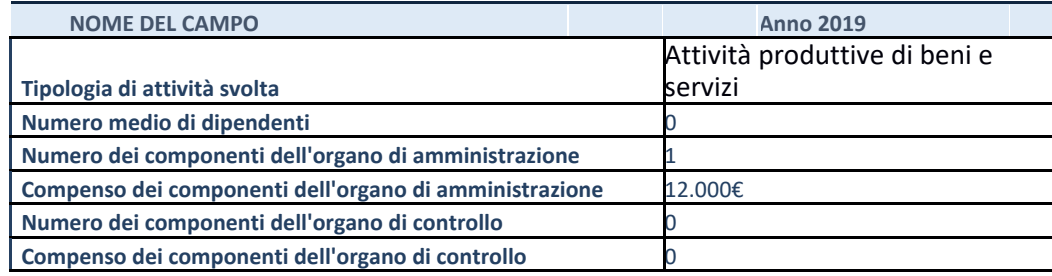

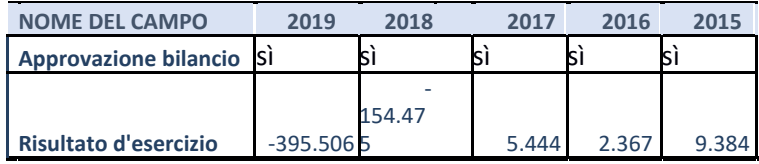

**ATTENZIONE:** l'applicativo richiede la compilazione esclusivamente di una delle seguenti quattro sotto-sezioni di "DATI DI BILANCIO PER LA VERIFICA TUSP".

## **1. Attività produttive di beni e servizi o Distretti tecnologici**

Compilare la seguente sotto-sezione se la *"Tipologia di attività svolta"* dalla partecipata è: "Attività produttive di beni e servizi" o "*Attività di promozione e sviluppo di progetti di ricerca finanziati (Distretti tecnologici)*".

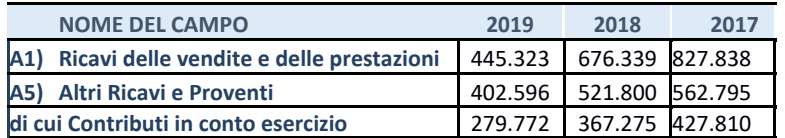

#### **QUOTA DI POSSESSO (quota diretta e/o indiretta)**

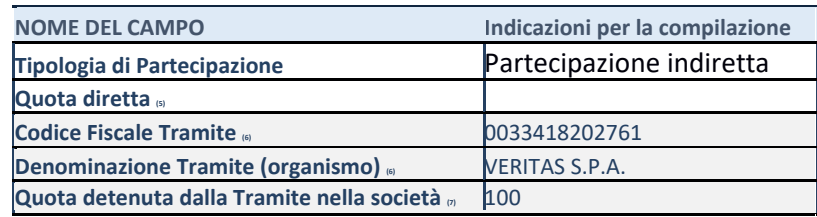

39. Se la partecipazione è diretta o sia diretta che indiretta, inserire la quota detenuta direttamente dall'Amministrazione nella società.

40. Compilare se per "Tipologia di Partecipazione" è stato indicato "Partecipazione Indiretta" o "Partecipazione diretta e indiretta". Inserire CF e denominazione dell'ultima tramite attraverso la quale la società è indirettamente partecipata dall'Amministrazione.

41. Inserire la quota di partecipazione che la "tramite" detiene nella società.

## **QUOTA DI POSSESSO – TIPO DI CONTROLLO**

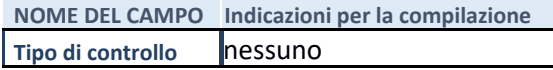

## **INFORMAZIONI ED ESITO PER LA RAZIONALIZZAZIONE**

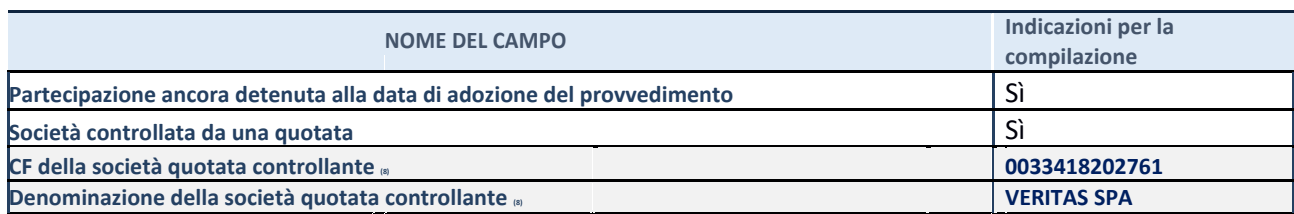

42. Compilare il campo solo se nel campo "Società controllata da una quotata" è stato scelto "sì"

## **2. MOBILI E IMMOBILI VENEZIANI srl – MI.VE. srl in liquidazione**

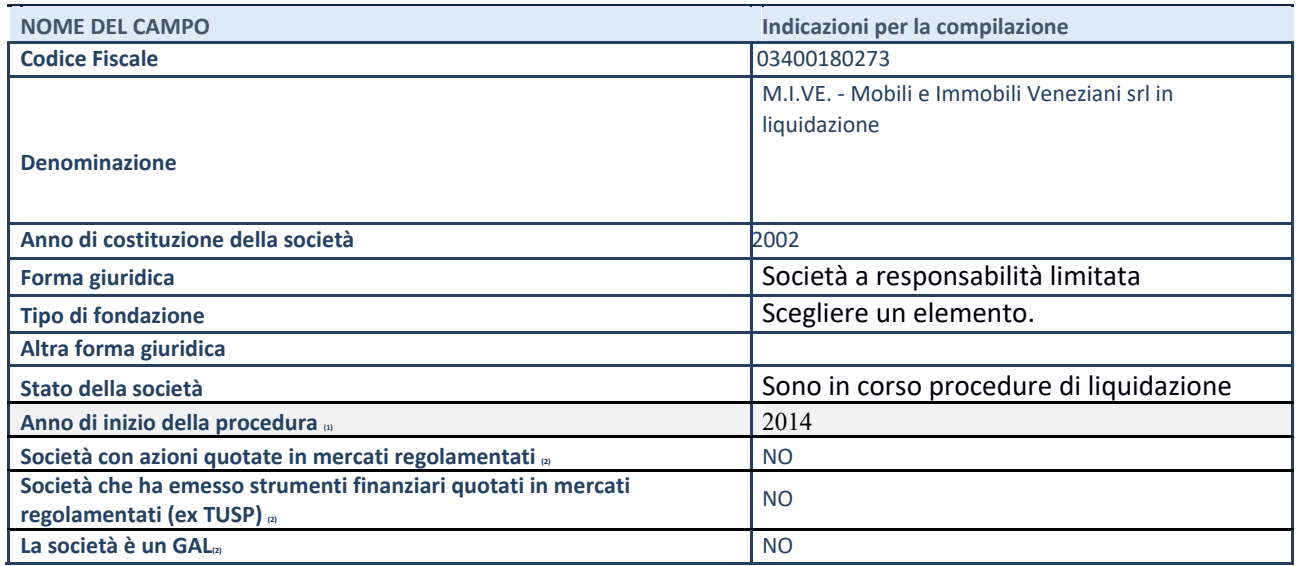

37. Compilare il campo "anno di inizio della procedura" solo se nel campo "stato della società" è stato selezionato un elemento diverso da "La società è attiva"

38. Nell'applicativo le società emittenti azioni o strumenti finanziari in mercati regolamentati e i Gruppi di Azione Locale (GAL) sono individuati mediante elenchi ufficiali.

## **SEDE LEGALE DELLA PARTECIPATA**

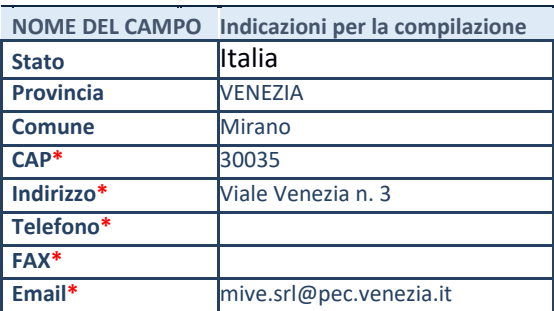

**\***campo con compilazione facoltativa

## **SETTORE DI ATTIVITÀ DELLA PARTECIPATA**

La lista dei codici Ateco è disponibile al link *http://www.istat.it/it/strumenti/definizioni-e-classificazioni/ateco-2007*

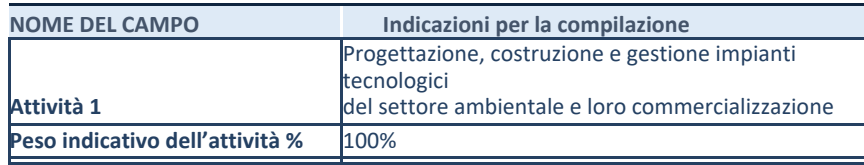

**\***campo con compilazione facoltativa

## **ULTERIORI INFORMAZIONI SULLA PARTECIPATA**

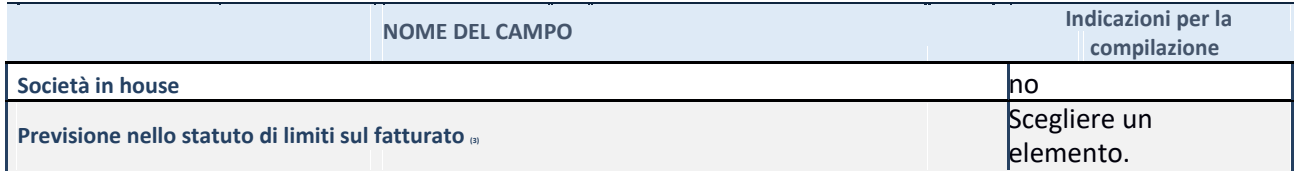

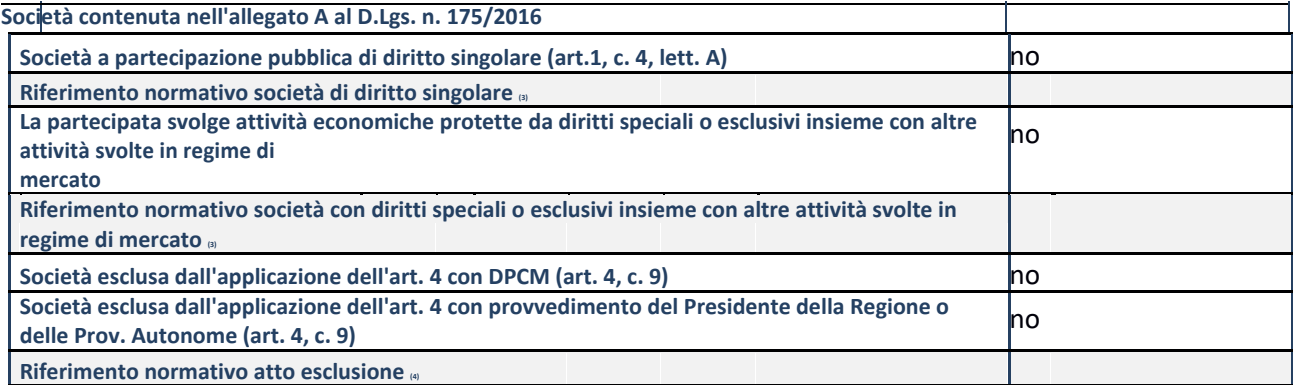

37. Compilare il campo solo se nel campo precedente è stato scelto "sì"

38. Compilare il campo solo se in uno dei campi precedenti è stato scelto "sì"

#### **DATI DI BILANCIO PER LA VERIFICA TUSP**

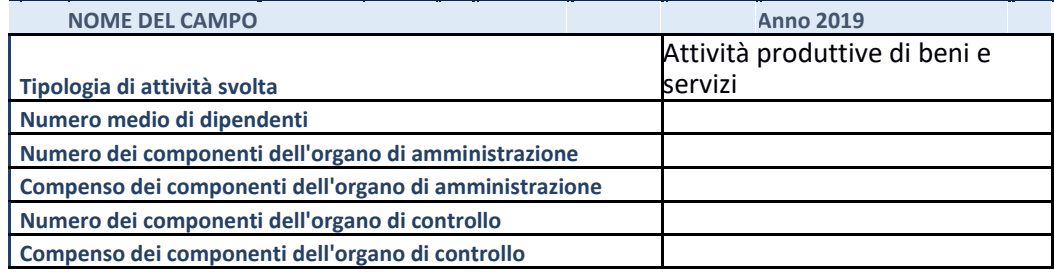

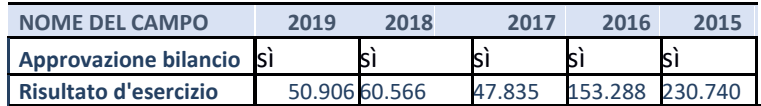

**ATTENZIONE:** l'applicativo richiede la compilazione esclusivamente di una delle seguenti quattro sotto-sezioni di "DATI DI BILANCIO PER LA VERIFICA TUSP".

#### **1. Attività produttive di beni e servizi o Distretti tecnologici**

Compilare la seguente sotto-sezione se la *"Tipologia di attività svolta"* dalla partecipata è: "Attività produttive di beni e servizi" o "*Attività di promozione e sviluppo di progetti di ricerca finanziati (Distretti tecnologici)*".

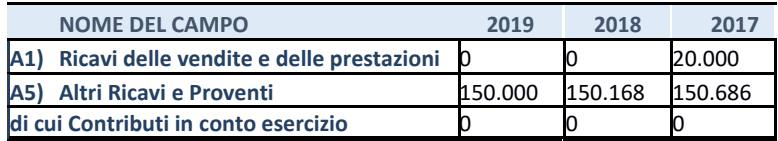

#### **QUOTA DI POSSESSO (quota diretta e/o indiretta)**

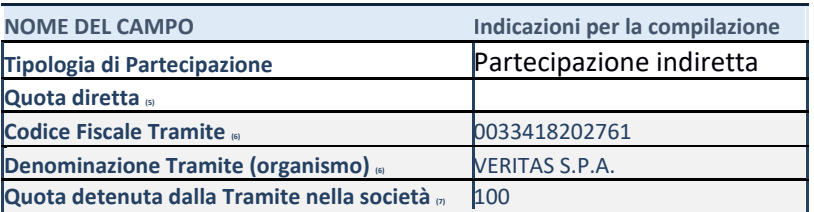

42. Se la partecipazione è diretta o sia diretta che indiretta, inserire la quota detenuta direttamente dall'Amministrazione nella società.

43. Compilare se per "Tipologia di Partecipazione" è stato indicato "Partecipazione Indiretta" o "Partecipazione diretta e indiretta". Inserire CF e denominazione dell'ultima tramite attraverso la quale la società è indirettamente partecipata dall'Amministrazione. 44. Inserire la quota di partecipazione che la "tramite" detiene nella società.

## **QUOTA DI POSSESSO – TIPO DI CONTROLLO**

**NOME DEL CAMPO Indicazioni per la compilazione Tipo di controllo** nessuno

## **INFORMAZIONI ED ESITO PER LA RAZIONALIZZAZIONE**

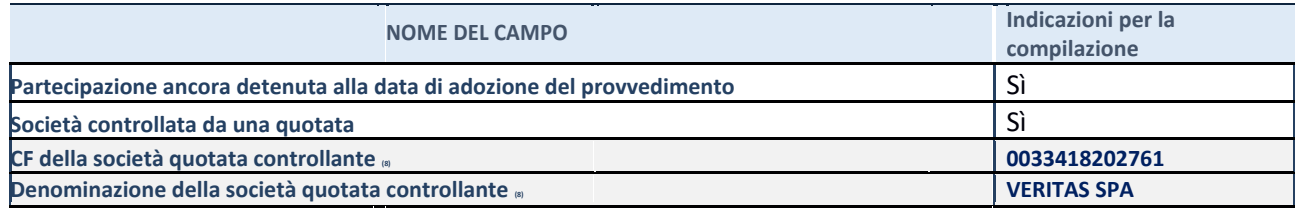

43. Compilare il campo solo se nel campo "Società controllata da una quotata" è stato scelto "sì"

## **3. ECOPROGETTO VENEZIA srl**

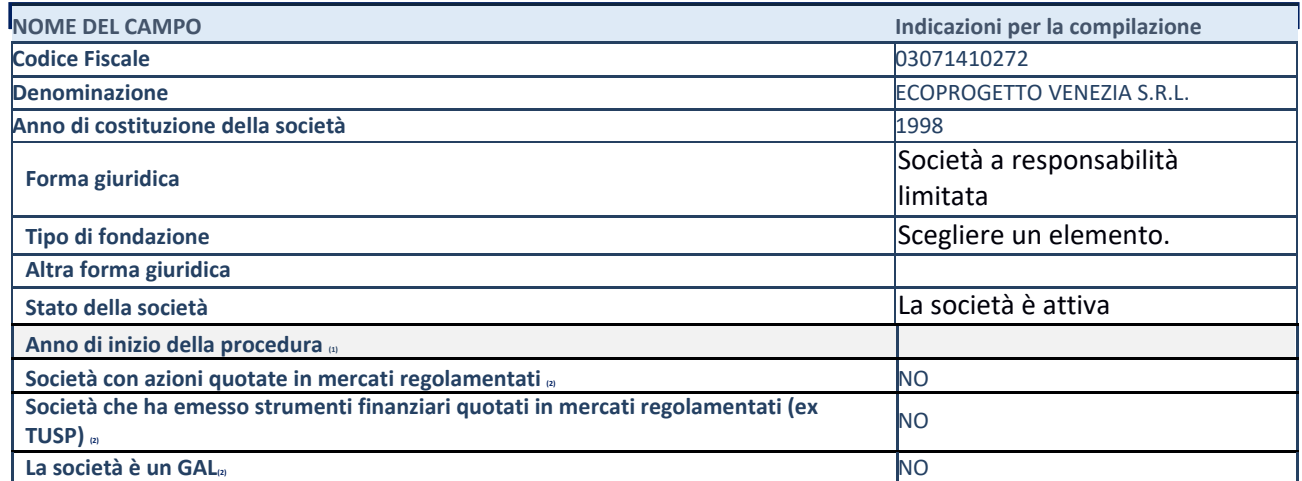

46. Compilare il campo "anno di inizio della procedura" solo se nel campo "stato della società" è stato selezionato un elemento diverso da "La società è attiva"

47. Nell'applicativo le società emittenti azioni o strumenti finanziari in mercati regolamentati e i Gruppi di Azione Locale (GAL) sono individuati mediante elenchi ufficiali.

## **SEDE LEGALE DELLA PARTECIPATA**

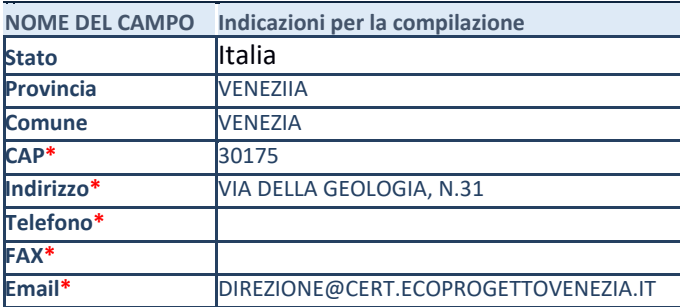

**\***campo con compilazione facoltativa

## **SETTORE DI ATTIVITÀ DELLA PARTECIPATA**

La lista dei codici Ateco è disponibile al link *http://www.istat.it/it/strumenti/definizioni-e-classificazioni/ateco-2007* 

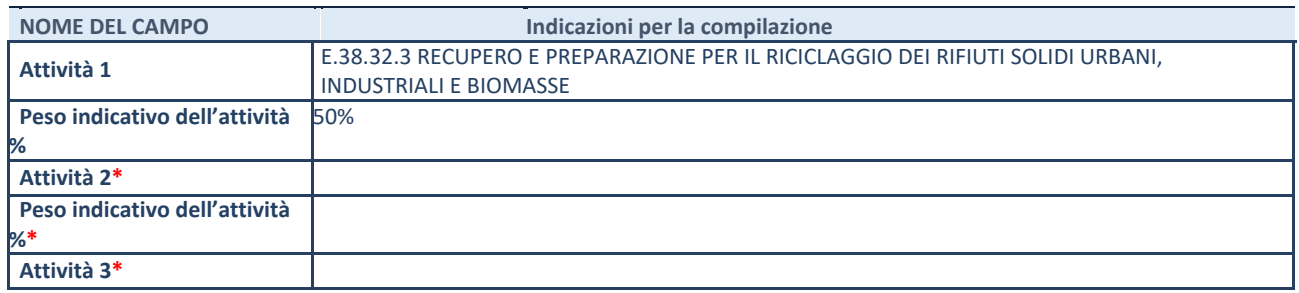

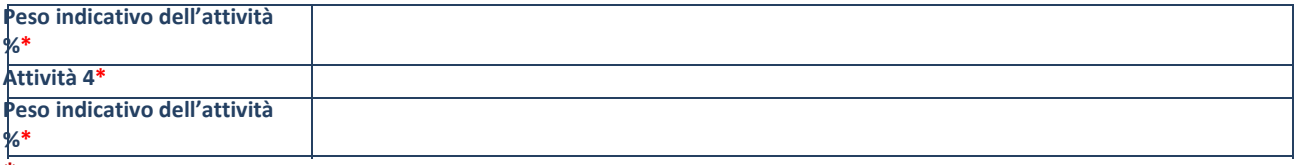

**\***campo con compilazione facoltativa

## **ULTERIORI INFORMAZIONI SULLA PARTECIPATA**

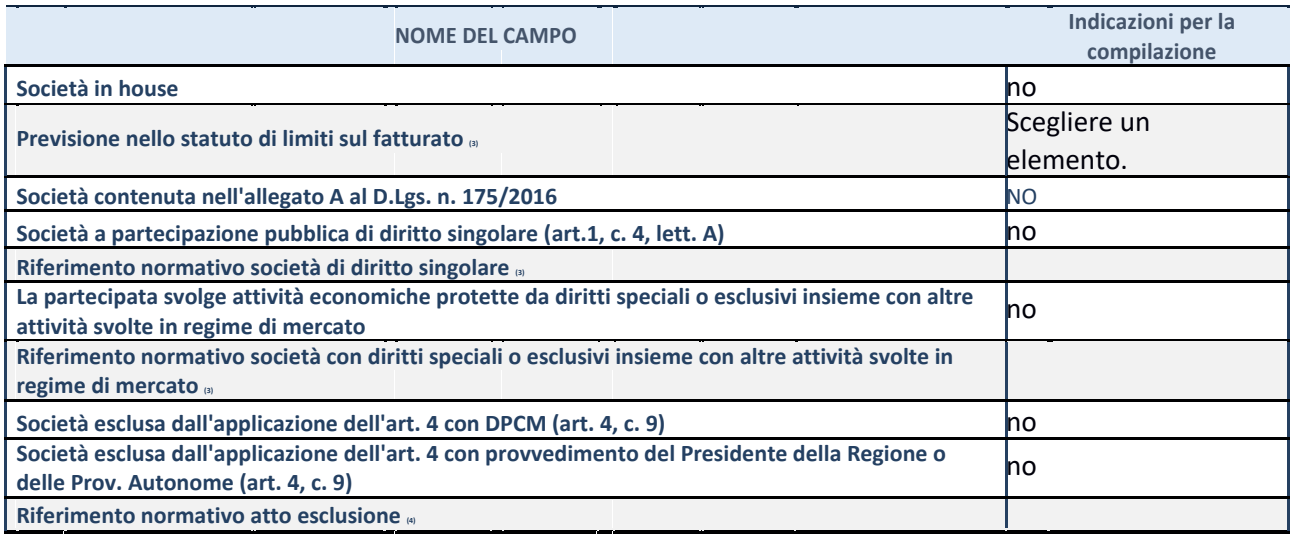

48. Compilare il campo solo se nel campo precedente è stato scelto "sì"

## 49. Compilare il campo solo se in uno dei campi precedenti è stato scelto "sì"

## **DATI DI BILANCIO PER LA VERIFICA TUSP**

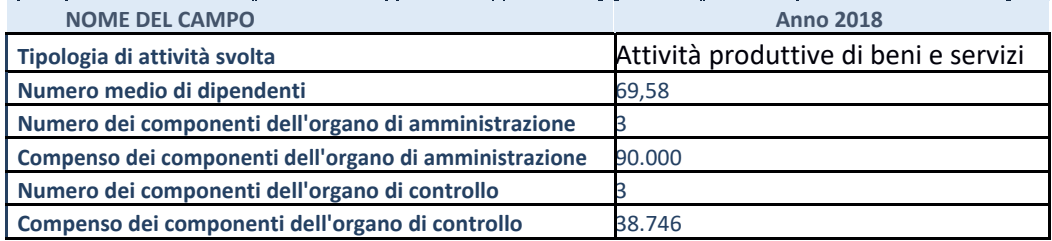

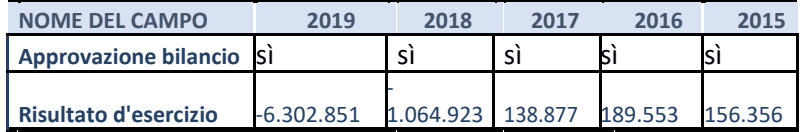

**ATTENZIONE:** l'applicativo richiede la compilazione esclusivamente di una delle seguenti quattro sotto-sezioni di "DATI DI BILANCIO PER LA VERIFICA TUSP".

## **1. Attività produttive di beni e servizi o Distretti tecnologici**

Compilare la seguente sotto-sezione se la *"Tipologia di attività svolta"* dalla partecipata è: "Attività produttive di beni e servizi" o "*Attività di promozione e sviluppo di progetti di ricerca finanziati (Distretti tecnologici)*".

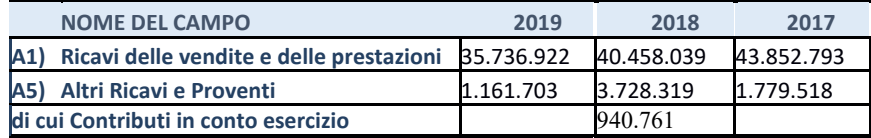

## q QUOTA DI POSSESSO

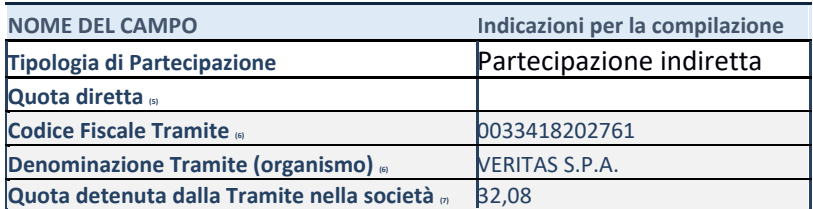

50. Se la partecipazione è diretta o sia diretta che indiretta, inserire la quota detenuta direttamente dall'Amministrazione nella società.

51. Compilare se per "Tipologia di Partecipazione" è stato indicato "Partecipazione Indiretta" o "Partecipazione diretta e indiretta". Inserire CF e denominazione dell'ultima tramite attraverso la quale la società è indirettamente partecipata dall'Amministrazione.

52. Inserire la quota di partecipazione che la "tramite" detiene nella società.

## **QUOTA DI POSSESSO – TIPO DI CONTROLLO**

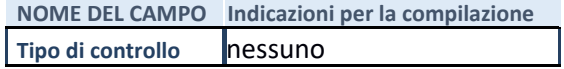

#### **INFORMAZIONI ED ESITO PER LA RAZIONALIZZAZIONE**

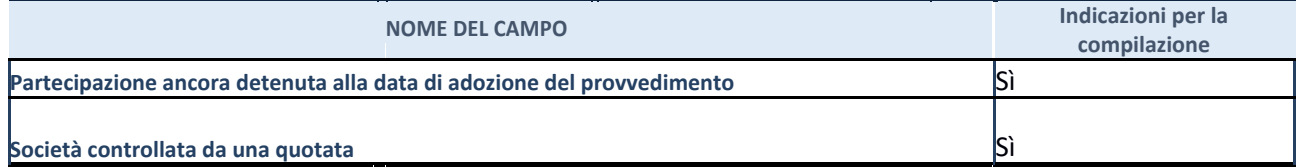

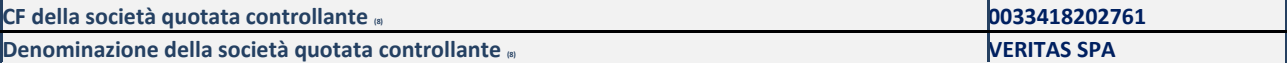

#### **4. ECO-RICICLI VERITAS srl**

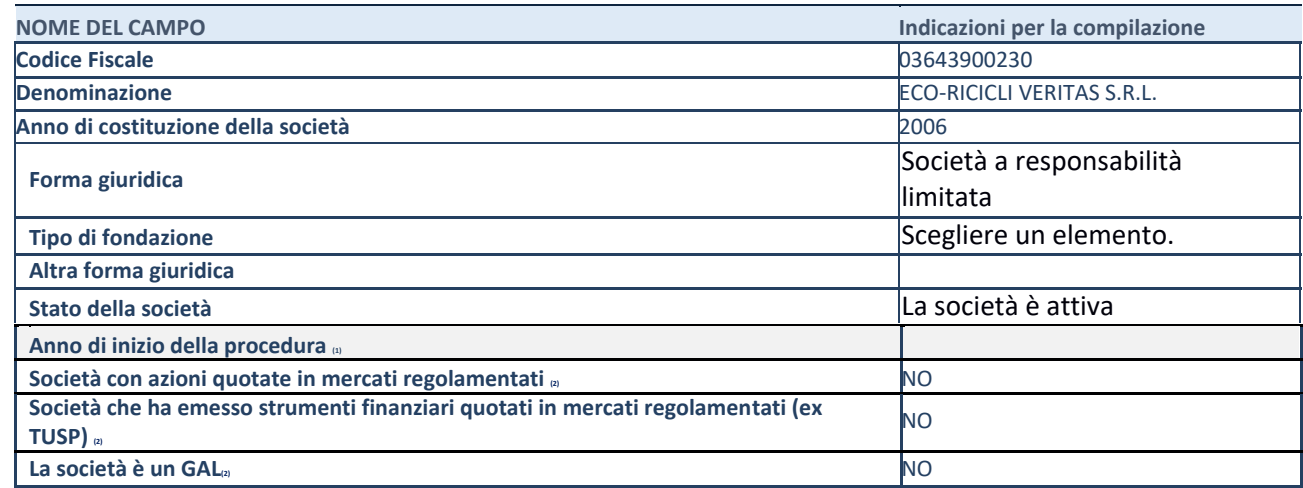

57. Compilare il campo "anno di inizio della procedura" solo se nel campo "stato della società" è stato selezionato un elemento diverso da "La società è attiva"

58. Nell'applicativo le società emittenti azioni o strumenti finanziari in mercati regolamentati e i Gruppi di Azione Locale (GAL) sono individuati mediante elenchi ufficiali.

## **SEDE LEGALE DELLA PARTECIPATA**

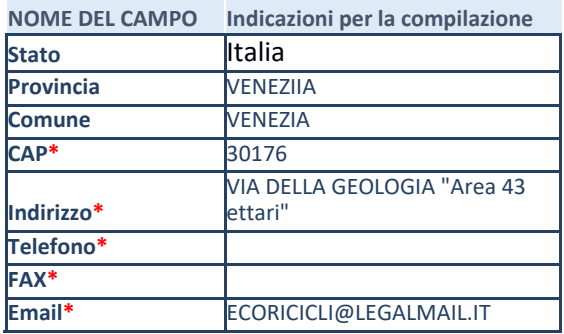

**\***campo con compilazione facoltativa

## **SETTORE DI ATTIVITÀ DELLA PARTECIPATA**

La lista dei codici Ateco è disponibile al link *http://www.istat.it/it/strumenti/definizioni-e-classificazioni/ateco-2007* 

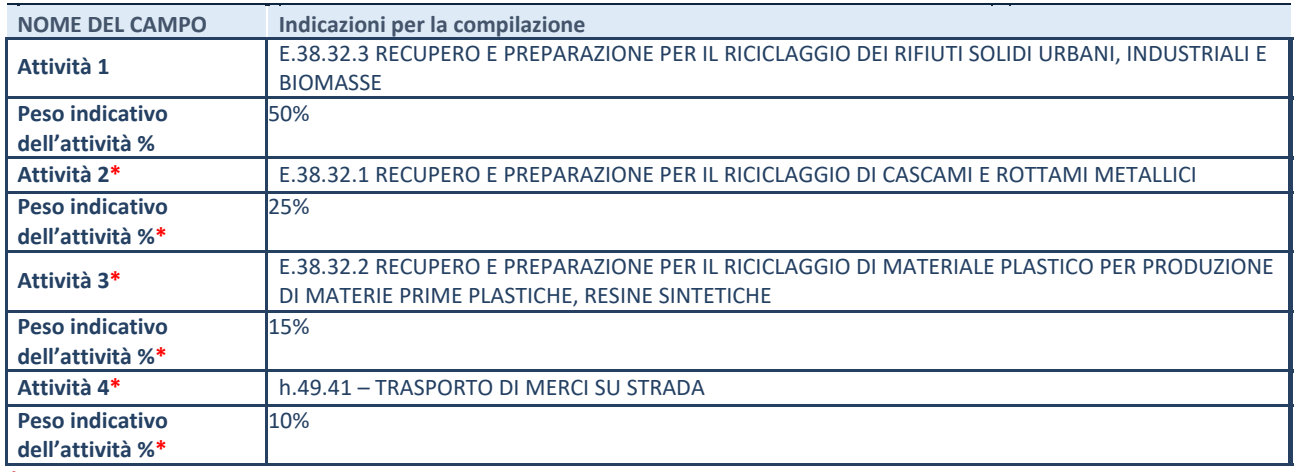

**\***campo con compilazione facoltativa

#### **ULTERIORI INFORMAZIONI SULLA PARTECIPATA**

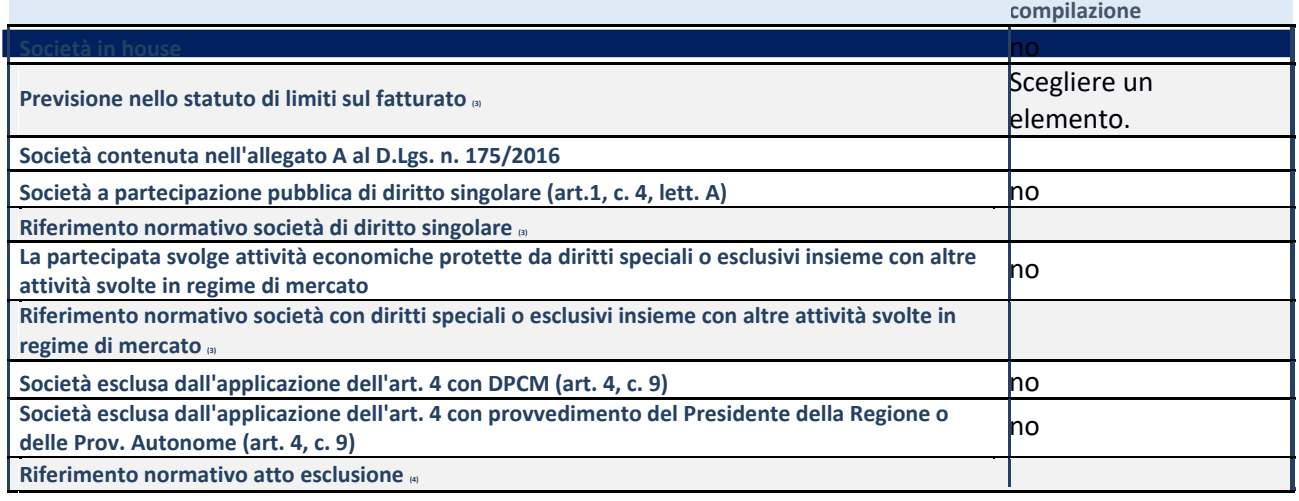

59. Compilare il campo solo se nel campo precedente è stato scelto "sì"

60. Compilare il campo solo se in uno dei campi precedenti è stato scelto "sì"

## **DATI DI BILANCIO PER LA VERIFICA TUSP**

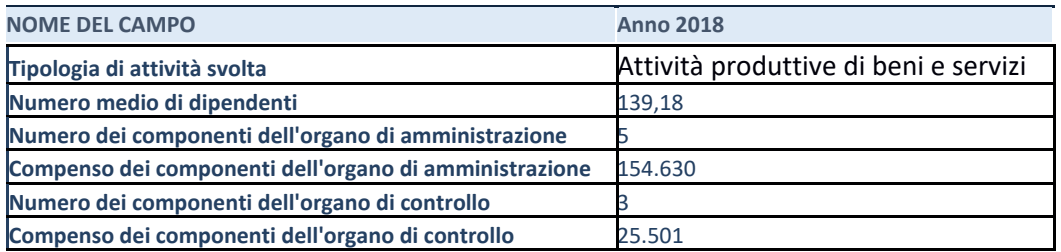

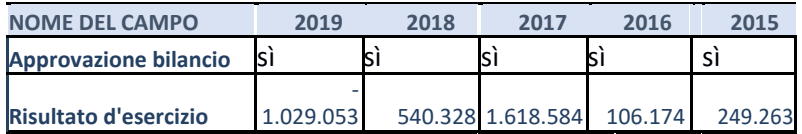

**ATTENZIONE:** l'applicativo richiede la compilazione esclusivamente di una delle seguenti quattro sotto-sezioni di "DATI DI BILANCIO PER LA VERIFICA TUSP".

Compilare la seguente sotto-sezione se la *"Tipologia di attività svolta"* dalla partecipata è: "Attività produttive di beni e servizi" o "*Attività di promozione e sviluppo di progetti di ricerca finanziati (Distretti tecnologici)*".

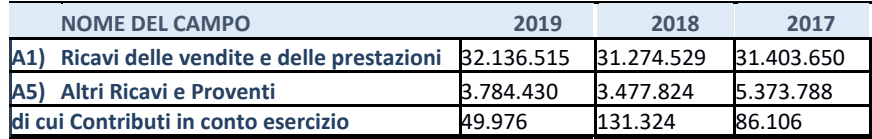

## **QUOTA DI POSSESSO (quota diretta e/o indiretta)**

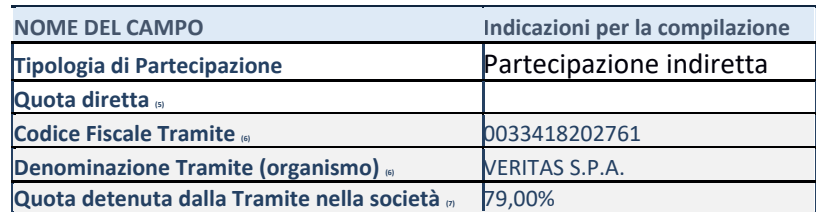

61. Se la partecipazione è diretta o sia diretta che indiretta, inserire la quota detenuta direttamente dall'Amministrazione nella società.

62. Compilare se per "Tipologia di Partecipazione" è stato indicato "Partecipazione Indiretta" o "Partecipazione diretta e indiretta". Inserire CF e denominazione dell'ultima tramite attraverso la quale la società è indirettamente partecipata dall'Amministrazione.

63. Inserire la quota di partecipazione che la "tramite" detiene nella società.

## QUOTA DI POSSESSO – TIPO DI CONTROLLO

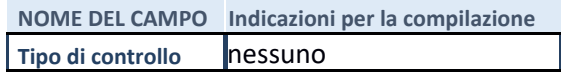

Ŷ.

## **INFORMAZIONI ED ESITO PER LA RAZIONALIZZAZIONE**

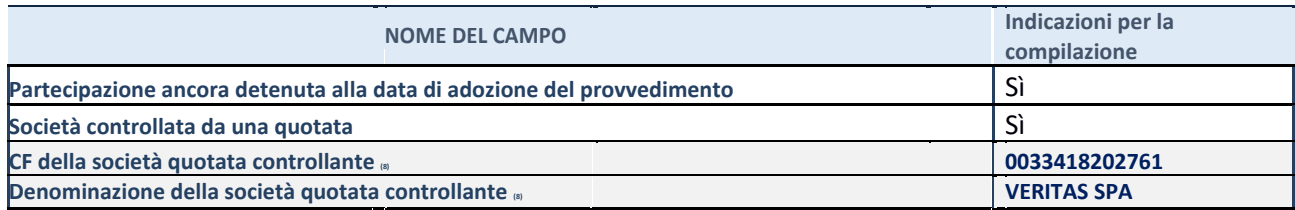

## **5. ASVO spa**

## **DATI ANAGRAFICI DELLA PARTECIPATA**

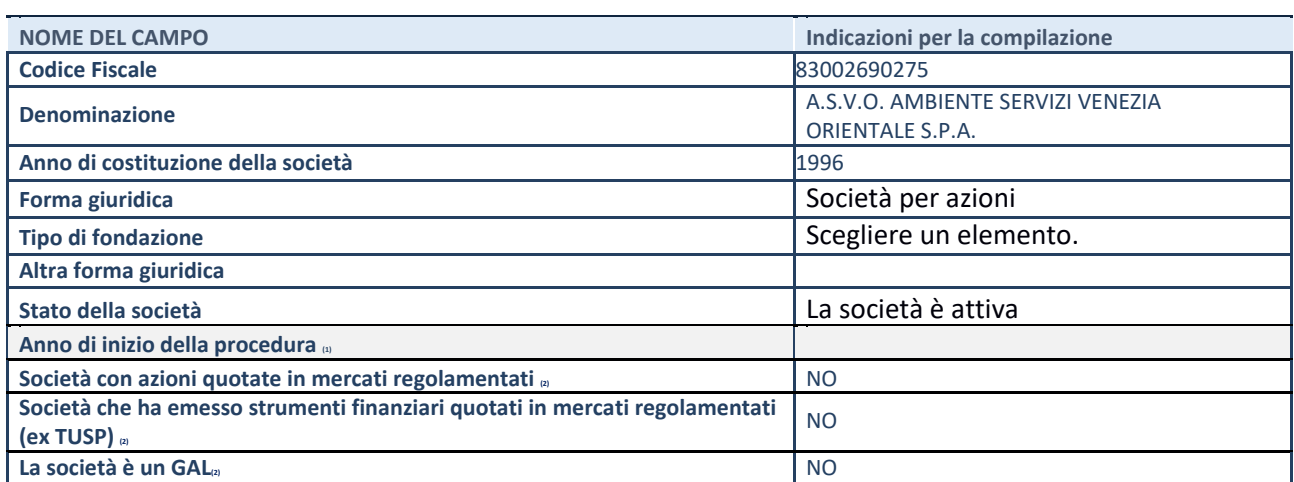

68. Compilare il campo "anno di inizio della procedura" solo se nel campo "stato della società" è stato selezionato un elemento diverso da "La società è attiva"

69. Nell'applicativo le società emittenti azioni o strumenti finanziari in mercati regolamentati e i Gruppi di Azione Locale (GAL) sono individuati mediante elenchi ufficiali.

## **SEDE LEGALE DELLA PARTECIPATA**

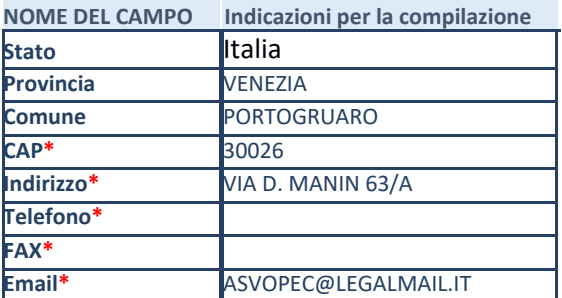

**\***campo con compilazione facoltativa

## **SETTORE DI ATTIVITÀ DELLA PARTECIPATA**

La lista dei codici Ateco è disponibile al link *http://* 

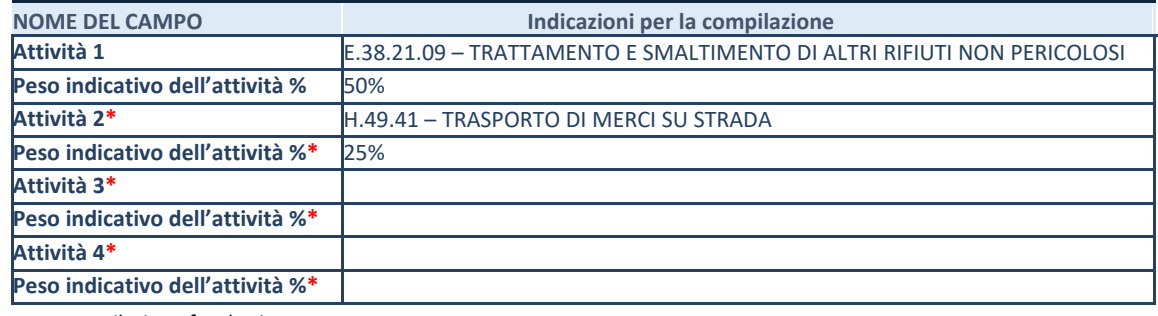

**\***campo con compilazione facoltativa

## **ULTERIORI INFORMAZIONI SULLA PARTECIPATA**

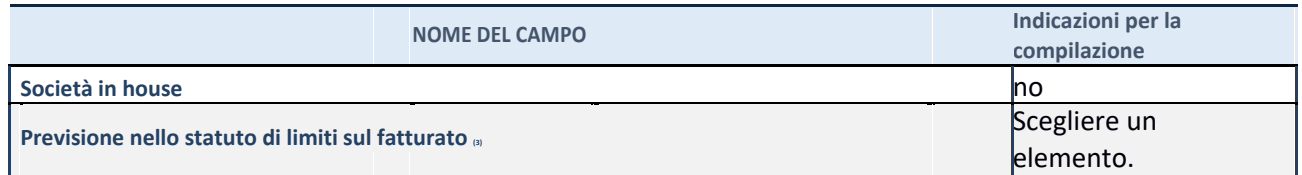

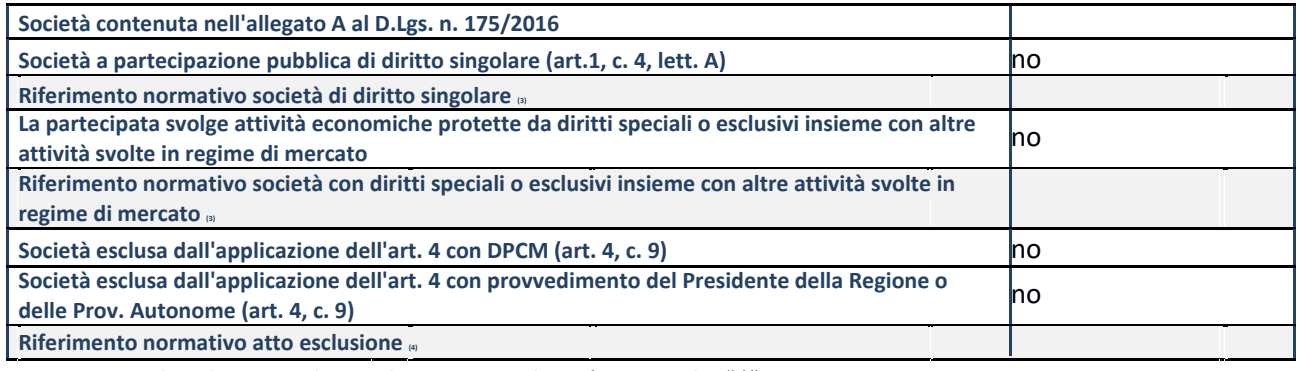

70. Compilare il campo solo se nel campo precedente è stato scelto "sì"

Compilare il campo solo se in uno dei campi precedenti è stato scelto "sì"

## **DATI DI BILANCIO PER LA VERIFICA TUSP**

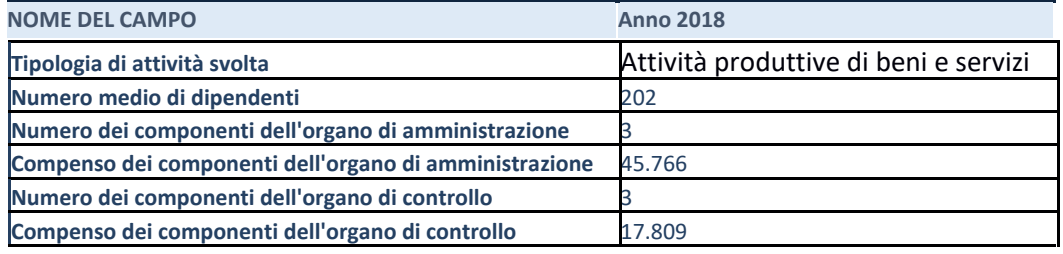

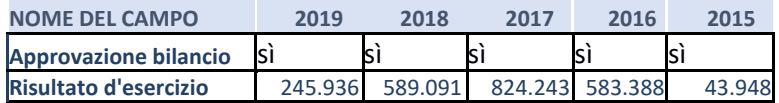

**ATTENZIONE:** l'applicativo richiede la compilazione esclusivamente di una delle seguenti quattro sotto-sezioni di "DATI DI BILANCIO PER LA VERIFICA TUSP".

## **1. Attività produttive di beni e servizi o Distretti tecnologici**

Compilare la seguente sotto-sezione se la *"Tipologia di attività svolta"* dalla partecipata è: "Attività produttive di beni e servizi" o "*Attività di promozione e sviluppo di progetti di ricerca finanziati (Distretti tecnologici)*".

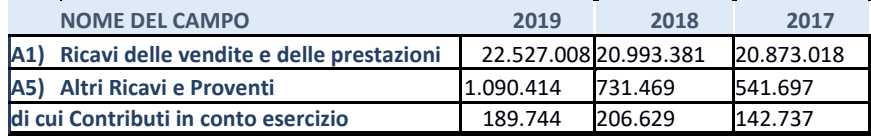

## **QUOTA DI POSSESSO (quota diretta e/o indiretta)**

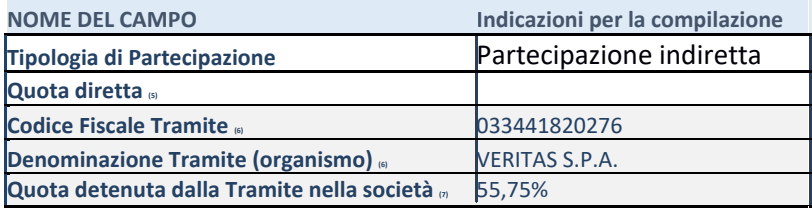

## **QUOTA DI POSSESSO – TIPO DI CONTROLLO**

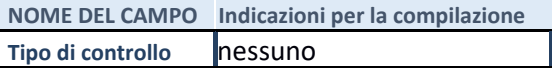

#### **INFORMAZIONI ED ESITO PER LA RAZIONALIZZAZIONE**

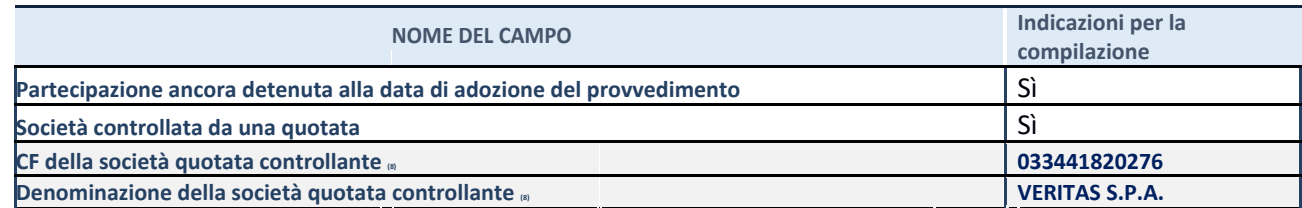

75. Compilare il campo solo se nel campo "Società controllata da una quotata" è stato scelto "sì"

## **6. LECHER RICERCHE E ANALISI srl**

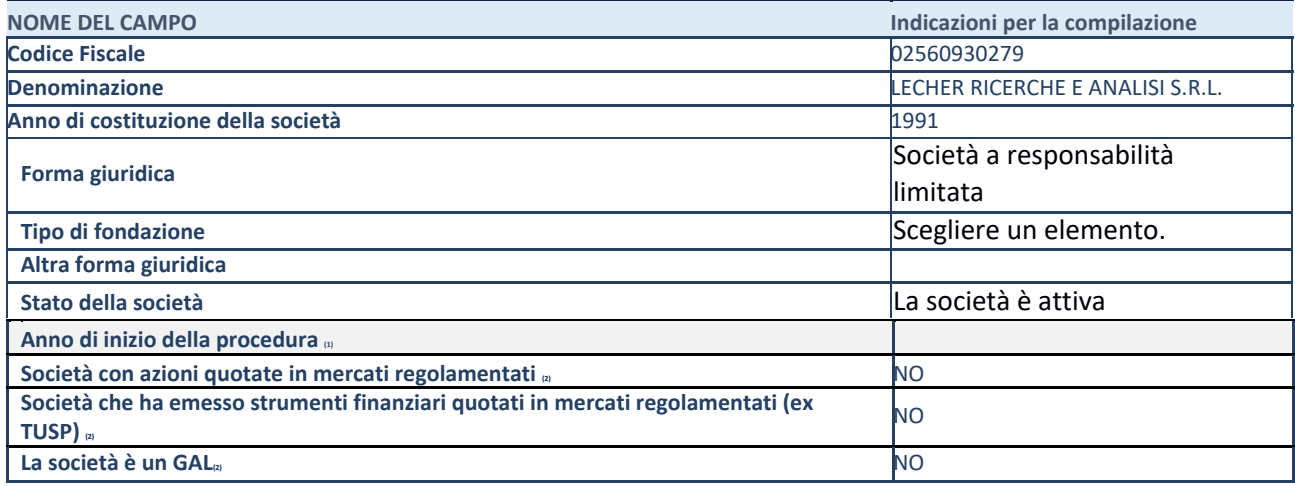

79. Compilare il campo "anno di inizio della procedura" solo se nel campo "stato della società" è stato selezionato un elemento diverso da "La società è attiva"

80. Nell'applicativo le società emittenti azioni o strumenti finanziari in mercati regolamentati e i Gruppi di Azione Locale (GAL) sono individuati mediante elenchi ufficiali.

## **SEDE LEGALE DELLA PARTECIPATA**

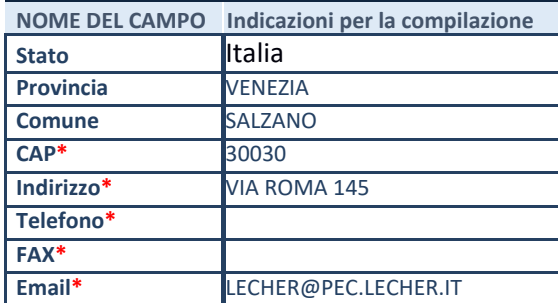

**\***campo con compilazione facoltativa

## **SETTORE DI ATTIVITÀ DELLA PARTECIPATA**

La lista dei codici Ateco è disponibile al link *http://www.istat.it/it/strumenti/definizioni-e-classificazioni/ateco-2007*

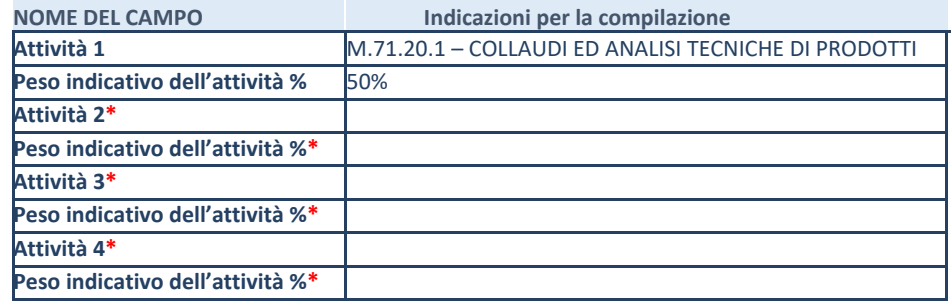

**\***campo con compilazione facoltativa

#### **ULTERIORI INFORMAZIONI SULLA PARTECIPATA**

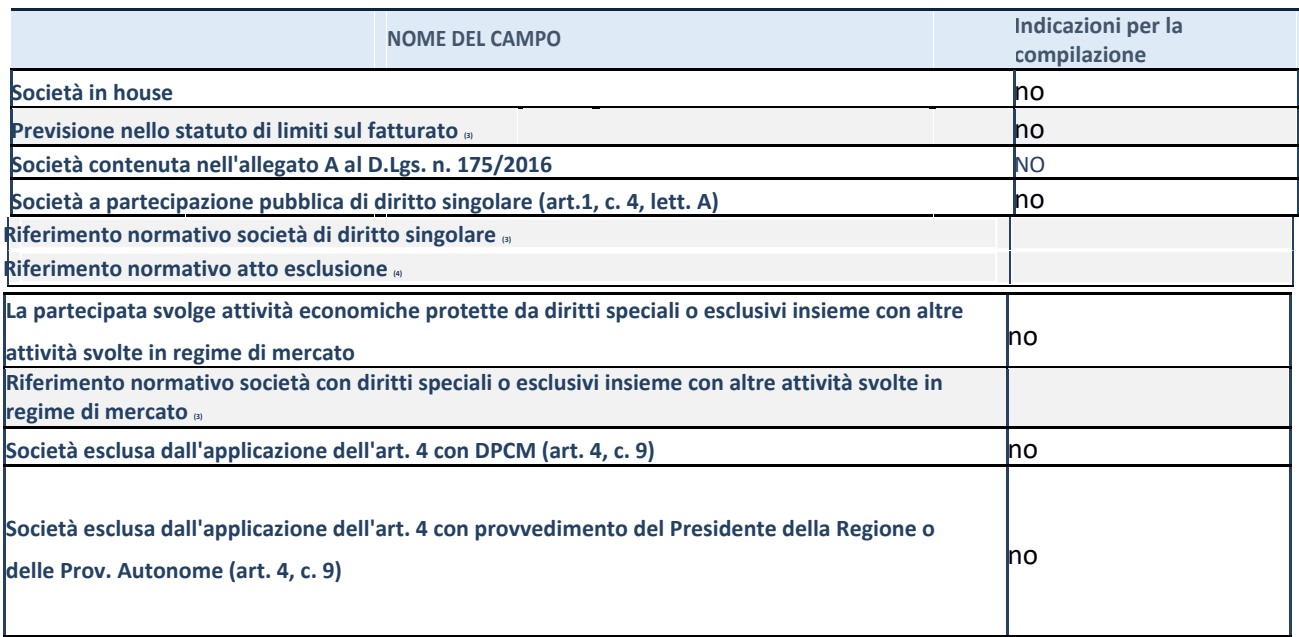

81. Compilare il campo solo se nel campo precedente è stato scelto "sì"<br>82. Compilare il campo solo se in uno dei campi precedenti è stato scelto

Compilare il campo solo se in uno dei campi precedenti è stato scelto "sì"

#### **DATI DI BILANCIO PER LA VERIFICA TUSP**

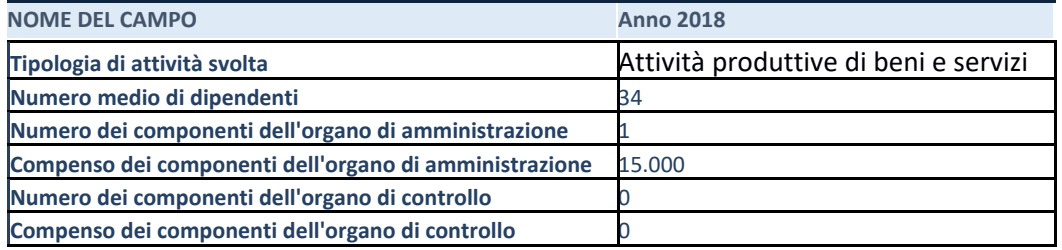

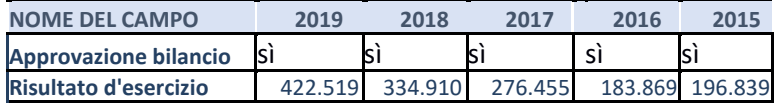

**ATTENZIONE:** l'applicativo richiede la compilazione esclusivamente di una delle seguenti quattro sotto-sezioni di "DATI DI BILANCIO PER LA VERIFICA TUSP".

## **1. Attività produttive di beni e servizi o Distretti tecnologici**

Compilare la seguente sotto-sezione se la *"Tipologia di attività svolta"* dalla partecipata è: "Attività produttive di beni e servizi" o "*Attività di promozione e sviluppo di progetti di ricerca finanziati (Distretti tecnologici)*".

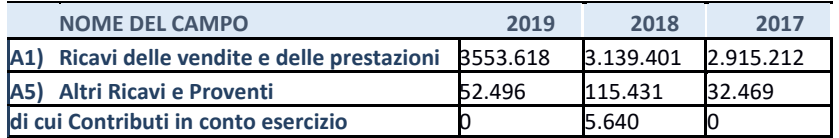

## **QUOTA DI POSSESSO (quota diretta e/o indiretta)**

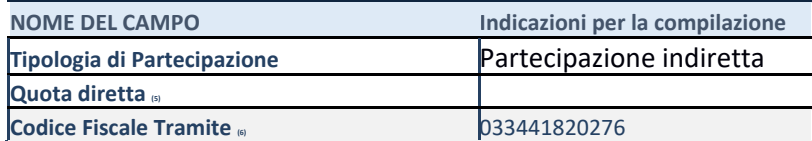

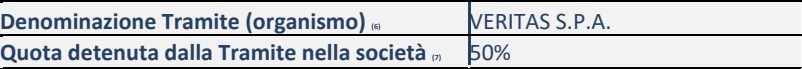

83. Se la partecipazione è diretta o sia diretta che indiretta, inserire la quota detenuta direttamente dall'Amministrazione nella società.

84. Compilare se per "Tipologia di Partecipazione" è stato indicato "Partecipazione Indiretta" o "Partecipazione diretta e indiretta". Inserire CF e denominazione dell'ultima tramite attraverso la quale la società è indirettamente partecipata dall'Amministrazione. 85. Inserire la quota di partecipazione che la "tramite" detiene nella società.

## **QUOTA DI POSSESSO – TIPO DI CONTROLLO**

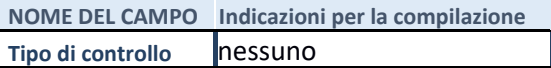

## **INFORMAZIONI ED ESITO PER LA RAZIONALIZZAZIONE**

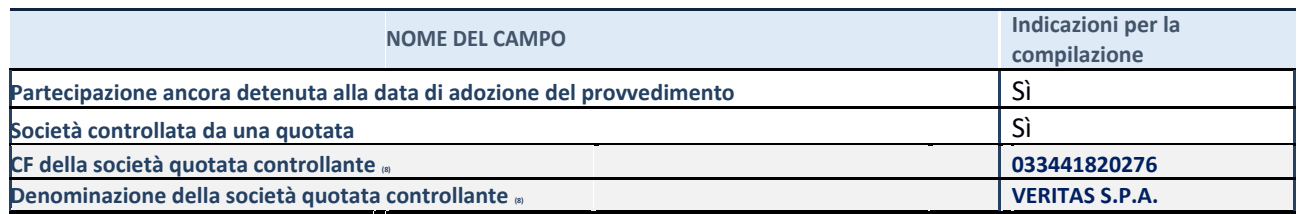

86. Compilare il campo solo se nel campo "Società controllata da una quotata" è stato scelto "sì"

## **7. DEPURACQUE SERVIZI srl**

#### **DATI ANAGRAFICI DELLA PARTECIPATA**

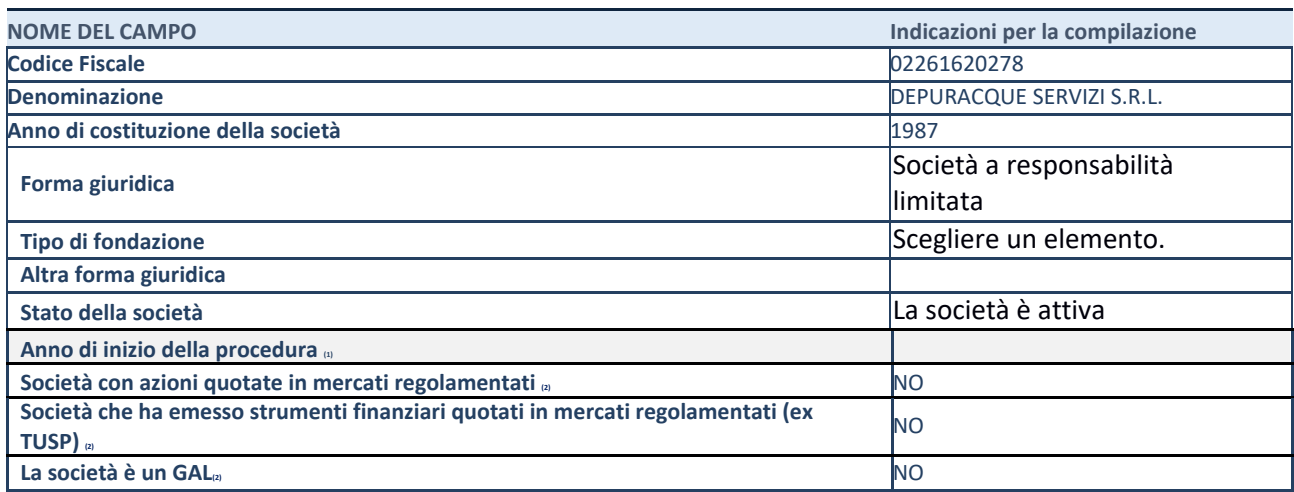

90. Compilare il campo "anno di inizio della procedura" solo se nel campo "stato della società" è stato selezionato un elemento diverso da "La società è attiva"

91. Nell'applicativo le società emittenti azioni o strumenti finanziari in mercati regolamentati e i Gruppi di Azione Locale (GAL) sono individuati mediante elenchi ufficiali.

## **SEDE LEGALE DELLA PARTECIPATA**

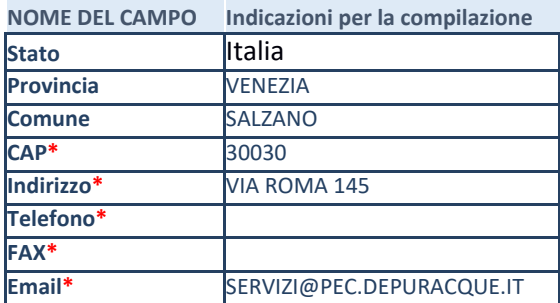

**\***campo con compilazione facol

## SETTORE DI ATTIVITA' DELLA PARTECIPATA

#### La lista dei codici Ateco è disponibile al link *http://w* **NOME DEL CAMPO Indicazioni per la compilazione E.37 GESTIONE DELLE RETI FOGNARIE** Peso indicativo 50% **dell'attività % Attività 2\*** C.33.12.99 – RIPARAZIONE E MANUTENZIONE DI ALTRE MACCHINE PER IMPIEGHI SPECIALI NCA (INCLUSE MACCHINE UTENSILI) Peso indicativo **25% dell'attività %\* Attività 3\*** E.38.11 – RACCOLTA DI RIFIUTI NON PERICOLOSI **Peso indicativo** 15% **dell'attività %\* Attività 4\*** E.38.12 -RACCOLTA DI RIFIUTI PERICOLOSI Peso indicativo 10% **dell'attività %\***

**\***campo con compilazione facoltativa

#### **ULTERIORI INFORMAZIONI SULLA PARTECIPATA**

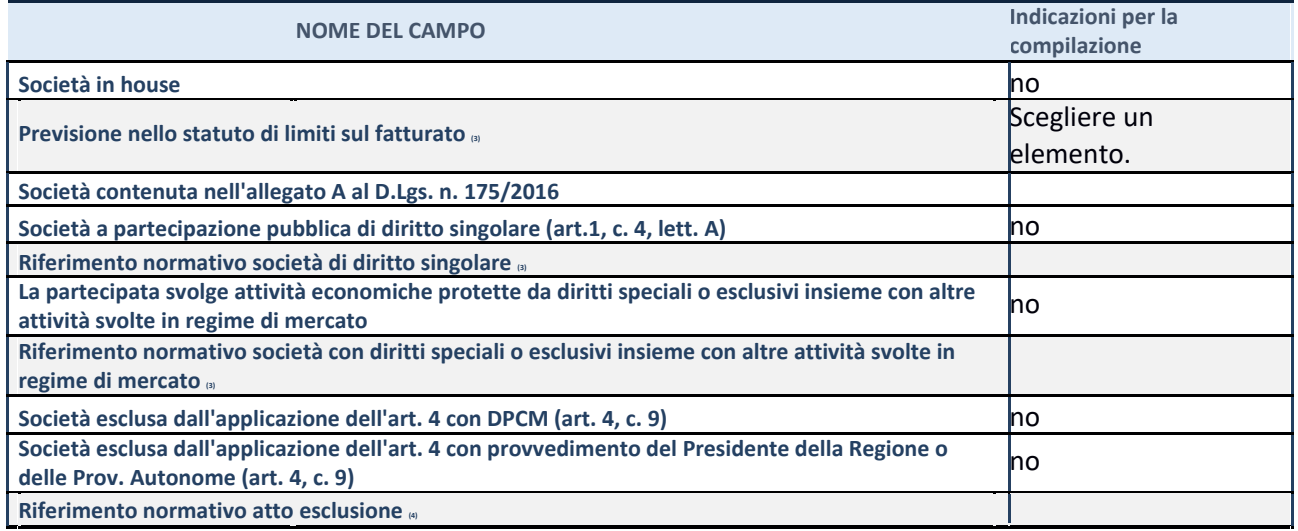

92. Compilare il campo solo se nel campo precedente è stato scelto "sì"

93. Compilare il campo solo se in uno dei campi precedenti è stato scelto "sì"

#### **DATI DI BILANCIO PER LA VERIFICA TUSP**

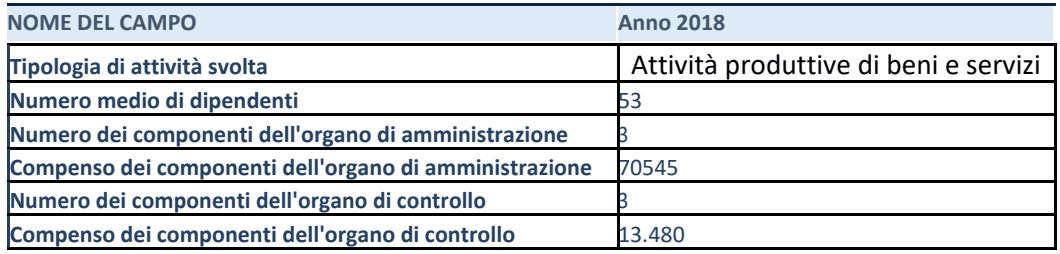

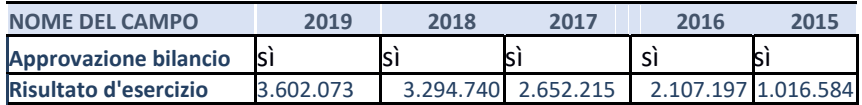

**ATTENZIONE:** l'applicativo richiede la compilazione esclusivamente di una delle seguenti quattro sotto-sezioni di "DATI DI BILANCIO PER LA VERIFICA TUSP".

#### **1. Attività produttive di beni e servizi o Distretti tecnologici**

Compilare la seguente sotto-sezione se la *"Tipologia di attività svolta"* dalla partecipata è: "Attività produttive di beni e servizi" o "*Attività di promozione e sviluppo di progetti di ricerca finanziati (Distretti tecnologici)*".

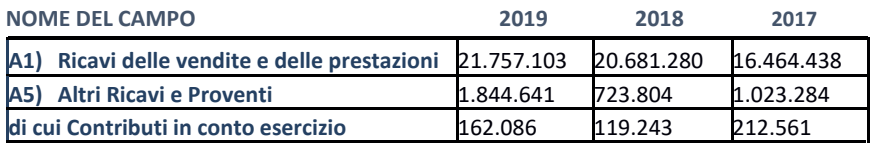

#### **QUOTA DI POSSESSO (quota diretta e/o indiretta)**

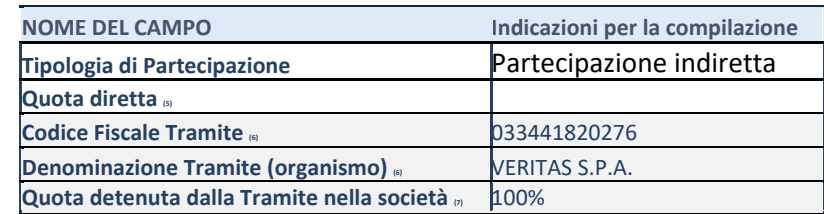

94. Se la partecipazione è diretta o sia diretta che indiretta, inserire la quota detenuta direttamente dall'Amministrazione nella società.

95. Compilare se per "Tipologia di Partecipazione" è stato indicato "Partecipazione Indiretta" o "Partecipazione diretta e indiretta". Inserire CF e denominazione dell'ultima tramite attraverso la quale la società è indirettamente partecipata dall'Amministrazione.

96. Inserire la quota di partecipazione che la "tramite" detiene nella società.

## **QUOTA DI POSSESSO – TIPO DI CONTROLLO**

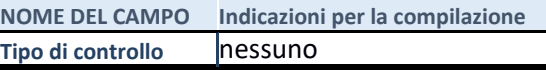

#### **INFORMAZIONI ED ESITO PER LA RAZIONALIZZAZIONE**

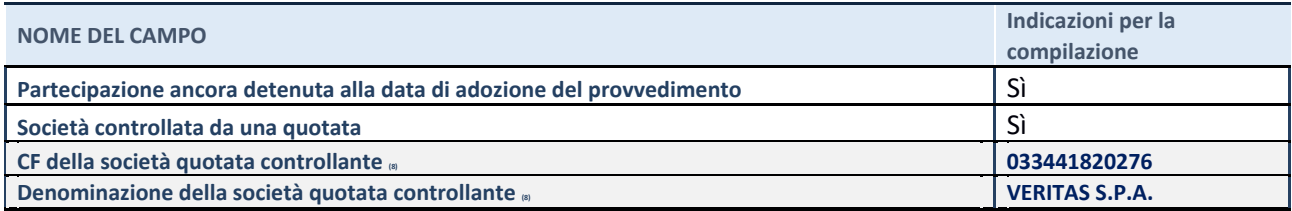

## **8. CONSORZIO PER LA BONIFICA E LA RICONVERSIONE PRODUTTIVA DI FUSINA in liquidazione**

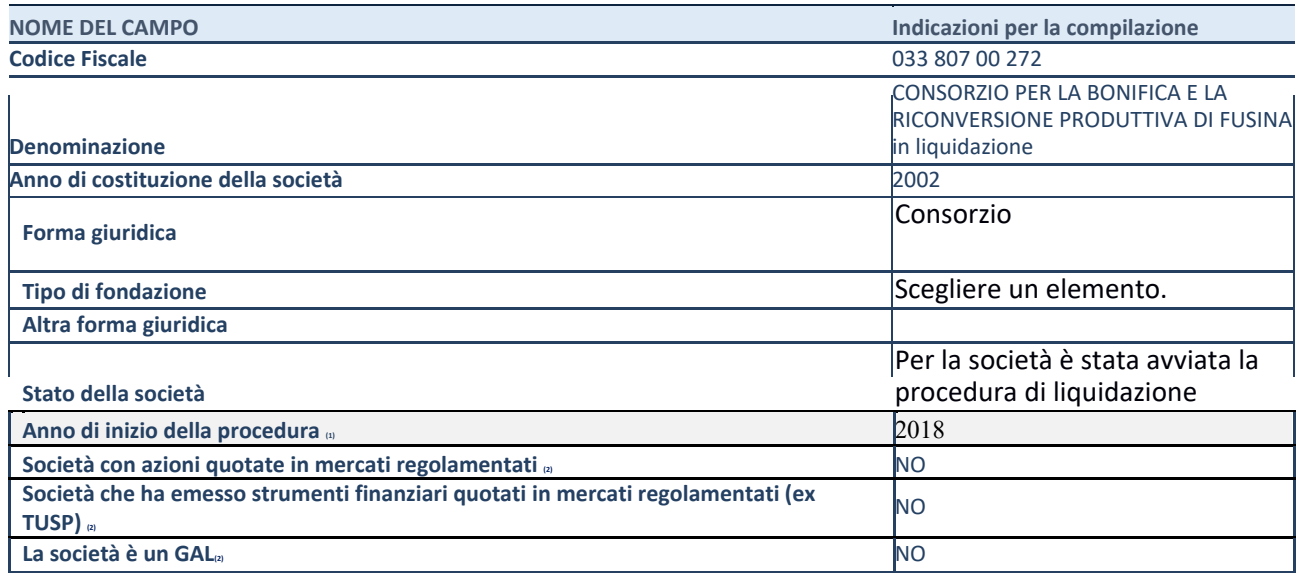

92. Compilare il campo "anno di inizio della procedura" solo se nel campo "stato della società" è stato selezionato un elemento diverso da "La società è attiva"

93. Nell'applicativo le società emittenti azioni o strumenti finanziari in mercati regolamentati e i Gruppi di Azione Locale (GAL) sono individuati mediante elenchi ufficiali.

## **SEDE LEGALE DELLA PARTECIPATA**

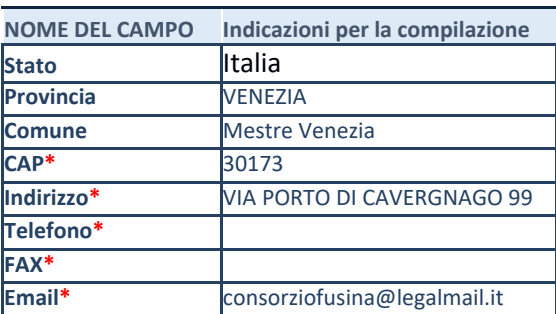

**\***campo con compilazione facol

## SETTORE DI ATTIVITA' DELLA PARTECIPATA

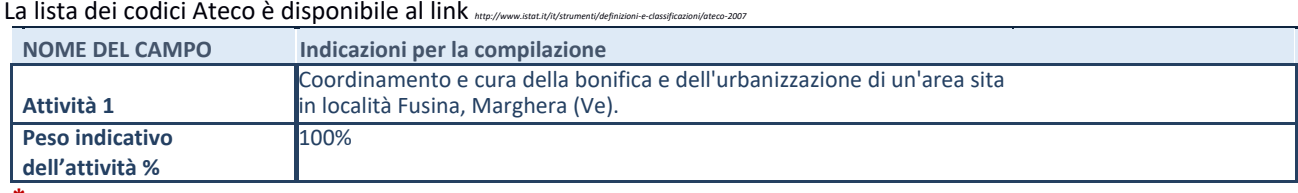

**\***campo con compilazione facoltativa

#### **ULTERIORI INFORMAZIONI SULLA PARTECIPATA**

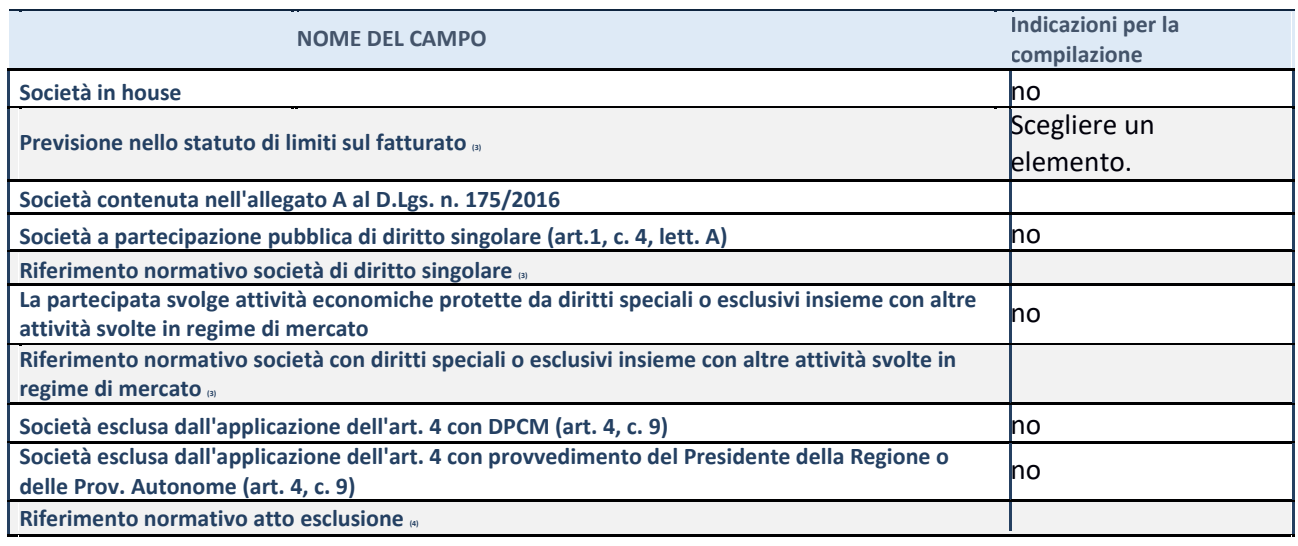

94. Compilare il campo solo se nel campo precedente è stato scelto "sì"

95. Compilare il campo solo se in uno dei campi precedenti è stato scelto "sì"

#### **DATI DI BILANCIO PER LA VERIFICA TUSP**

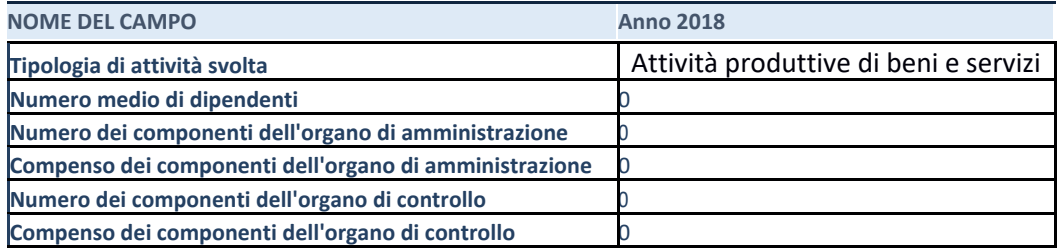

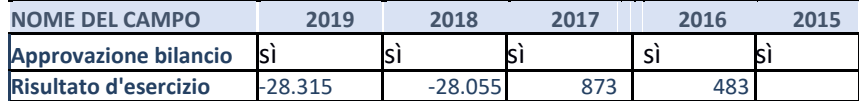

**ATTENZIONE:** l'applicativo richiede la compilazione esclusivamente di una delle seguenti quattro sotto-sezioni di "DATI DI BILANCIO PER LA VERIFICA TUSP".

## **1. Attività produttive di beni e servizi o Distretti tecnologici**

Compilare la seguente sotto-sezione se la *"Tipologia di attività svolta"* dalla partecipata è: "Attività produttive di beni e servizi" o "*Attività di promozione e sviluppo di progetti di ricerca finanziati (Distretti tecnologici)*".

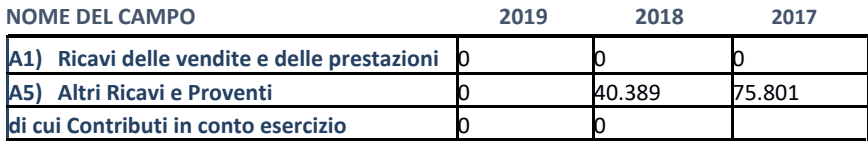

#### **QUOTA DI POSSESSO (quota diretta e/o indiretta)**

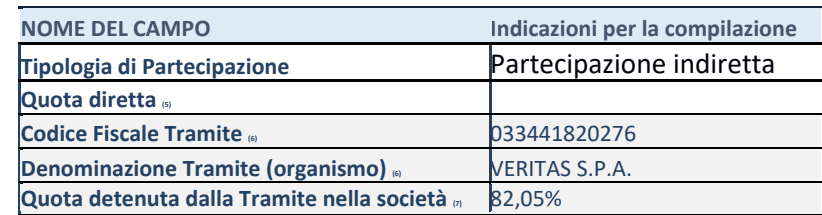

97. Se la partecipazione è diretta o sia diretta che indiretta, inserire la quota detenuta direttamente dall'Amministrazione nella società.

98. Compilare se per "Tipologia di Partecipazione" è stato indicato "Partecipazione Indiretta" o "Partecipazione diretta e indiretta". Inserire CF e denominazione dell'ultima tramite attraverso la quale la società è indirettamente partecipata dall'Amministrazione.

99. Inserire la quota di partecipazione che la "tramite" detiene nella società.

## **QUOTA DI POSSESSO – TIPO DI CONTROLLO**

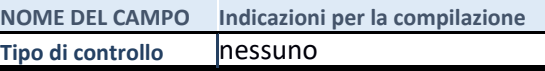

#### **INFORMAZIONI ED ESITO PER LA RAZIONALIZZAZIONE**

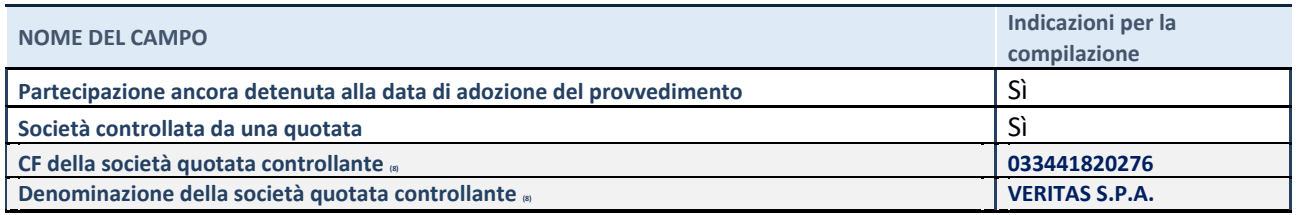

## **9. SIFAGEST S.C. a rl in liquidazione**

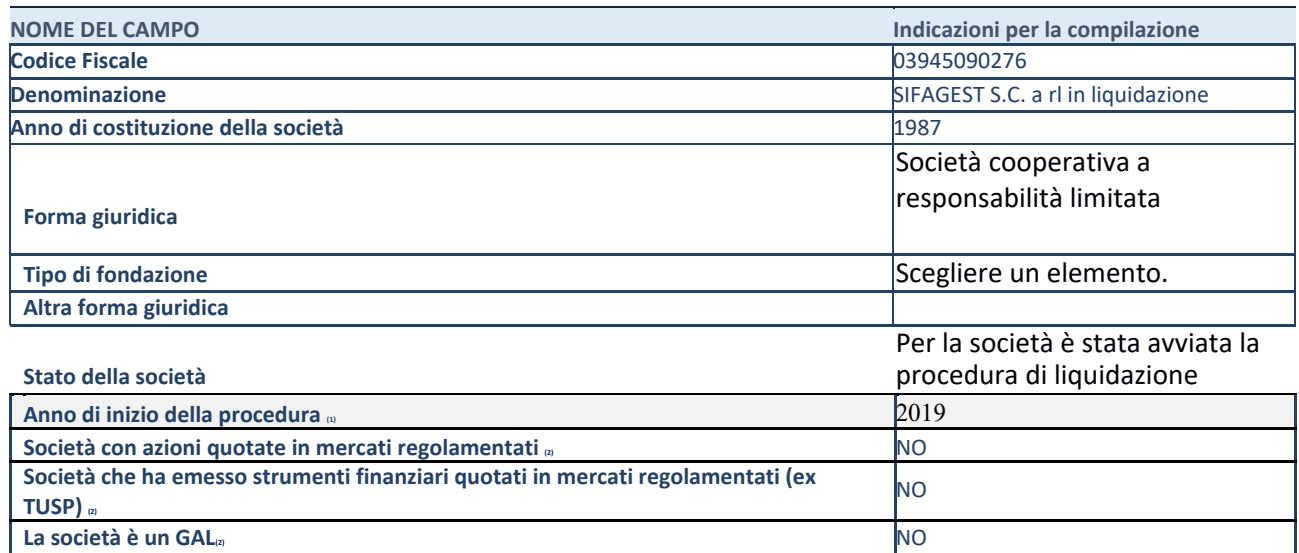

94. Compilare il campo "anno di inizio della procedura" solo se nel campo "stato della società" è stato selezionato un elemento diverso da "La società è attiva"

95. Nell'applicativo le società emittenti azioni o strumenti finanziari in mercati regolamentati e i Gruppi di Azione Locale (GAL) sono individuati mediante elenchi ufficiali.

## **SEDE LEGALE DELLA PARTECIPATA**

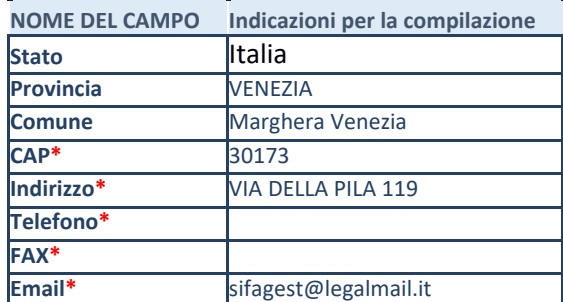

**\***campo con compilazione facol

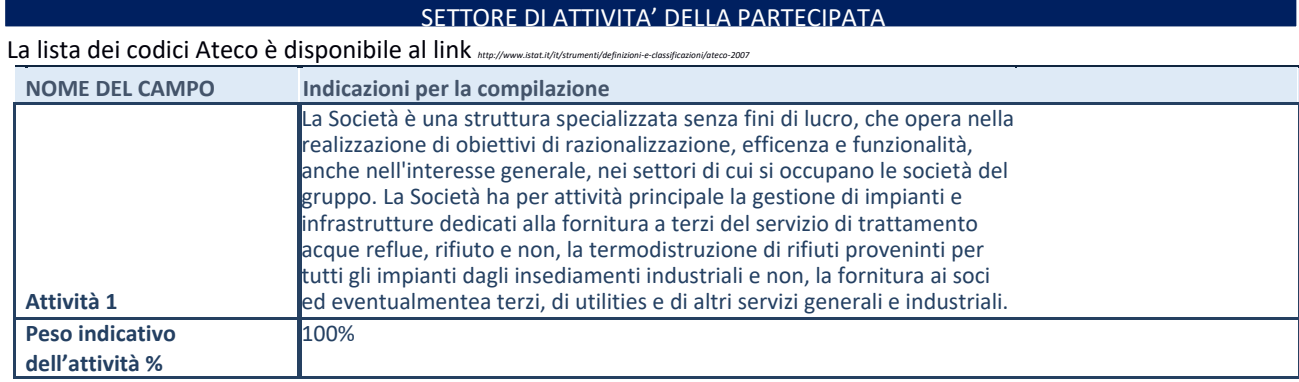

**\***campo con compilazione facoltativa

#### **ULTERIORI INFORMAZIONI SULLA PARTECIPATA**

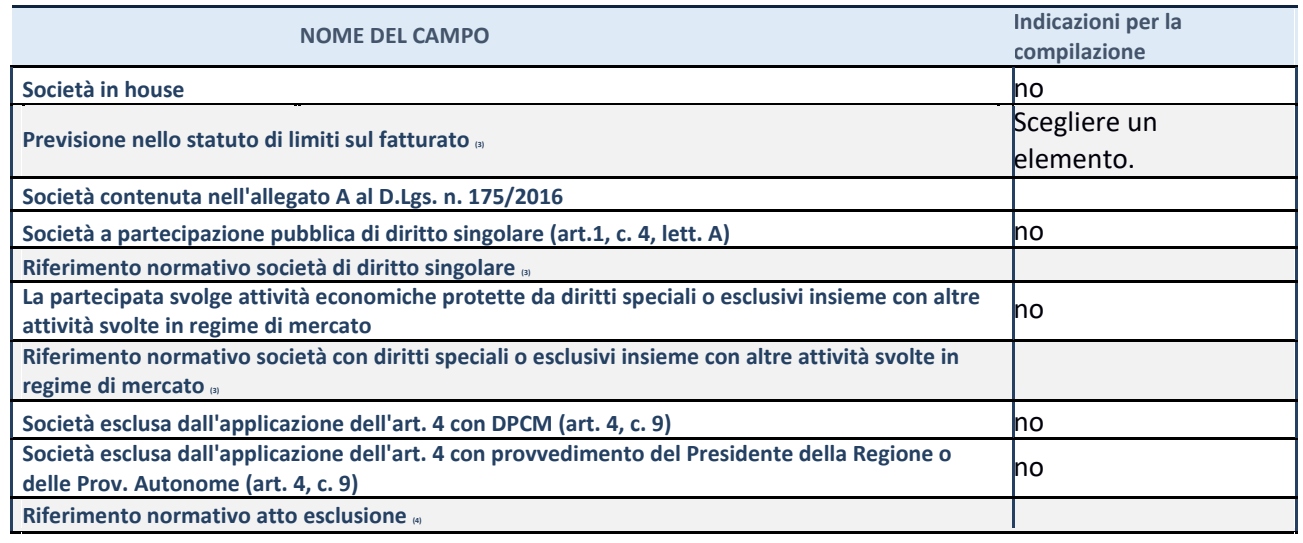

96. Compilare il campo solo se nel campo precedente è stato scelto "sì"<br>97. Compilare il campo solo se in uno dei campi precedenti è stato scelto

97. Compilare il campo solo se in uno dei campi precedenti è stato scelto "sì"

## **DATI DI BILANCIO PER LA VERIFICA TUSP**

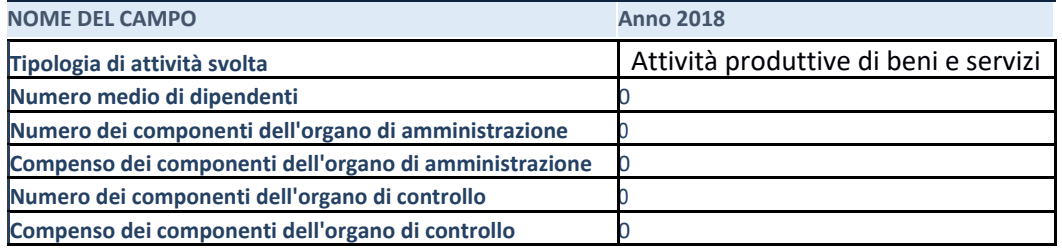

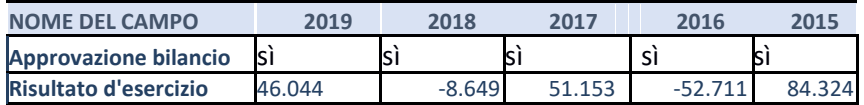

**ATTENZIONE:** l'applicativo richiede la compilazione esclusivamente di una delle seguenti quattro sotto-sezioni di "DATI DI BILANCIO PER LA VERIFICA TUSP".

## **1. Attività produttive di beni e servizi o Distretti tecnologici**

Compilare la seguente sotto-sezione se la *"Tipologia di attività svolta"* dalla partecipata è: "Attività produttive di beni e servizi" o "*Attività di promozione e sviluppo di progetti di ricerca finanziati (Distretti tecnologici)*".

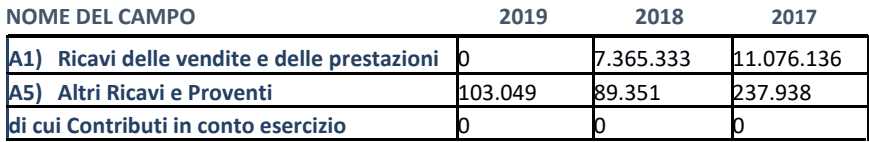

#### **QUOTA DI POSSESSO (quota diretta e/o indiretta)**

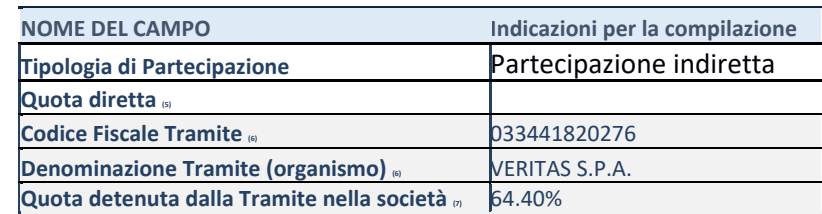

100. Se la partecipazione è diretta o sia diretta che indiretta, inserire la quota detenuta direttamente dall'Amministrazione nella società.

101. Compilare se per "Tipologia di Partecipazione" è stato indicato "Partecipazione Indiretta" o "Partecipazione diretta e indiretta". Inserire CF e denominazione dell'ultima tramite attraverso la quale la società è indirettamente partecipata dall'Amministrazione.

102. Inserire la quota di partecipazione che la "tramite" detiene nella società.

## **QUOTA DI POSSESSO – TIPO DI CONTROLLO**

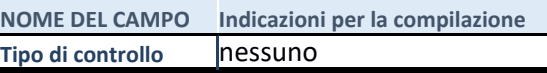

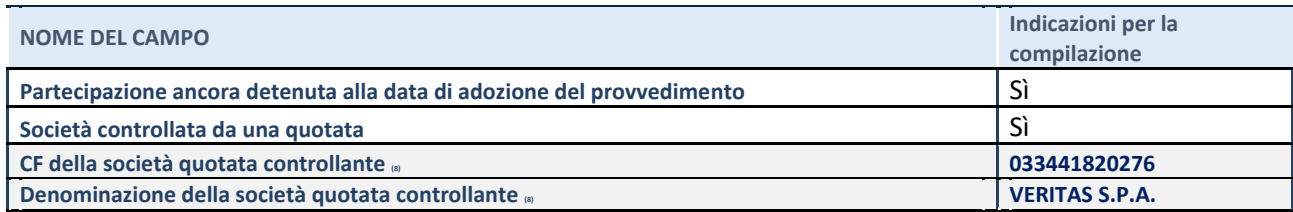

Compilare il campo solo se nel campo "Società controllata da una quotata" è stato scelto "sì"

## CONCLUSIONI SULLA RICOGNIZIONE DELLE SOCIETA' PARTECIPATE INDIRETTAMENTE

Con i Comuni soci della "tramite" quotata Veritas spa non sono state rilevate altre necessità di razionalizzazione